# **МЕТОДИЧЕСКИЕ УКАЗАНИЯ ПО КУРСУ**

### **«ИНФОРМАТИКА»**

### **для студентов заочного отделения по направлению**

*«Автоматизация технологических процессов и производств»* 

Иваново

Министерство образования и науки Российской Федерации

Ивановский государственный химико-технологический университет

# **МЕТОДИЧЕСКИЕ УКАЗАНИЯ ПО КУРСУ**

### **«ИНФОРМАТИКА»**

### **для студентов заочного отделения по направлению**

*«Автоматизация технологических процессов и производств»* 

Составитель Е.Я. Князева

Иваново 2011

### УДК 658.512.011.56

Методические указания по курсу «Информатика» для студентов заочного отделения по направлению «Автоматизация технологических процессов и производств» / сост. Е.Я. Князева; Иван. гос. хим.-технол. ун-т. Иваново, 2011.-44 с.

В методических указаниях представлены основные понятия информатики и информационных технологий; приведены контрольные задания и методические указания к их выполнению, а также вопросы для самоконтроля.

Предназначены для студентов заочной формы обучения по направлению «Автоматизация технологических процессов и производств».

#### *Рецензент*

кандидат технических наук И.В. Постникова (Ивановский государственный химикотехнологический университет).

### Введение

<span id="page-3-0"></span>Цель обучаемых дисциплины  $\equiv$ формирование  $\mathbf{V}$ понимания информационной сущности решаемых профессиональных задач, роли и места компьютера  $\overline{\mathbf{M}}$ телекоммуникационных систем  $\overline{B}$ профессиональной деятельности. Выработка навыков и умений в определении основных этапов постановки и решения профессиональных задач с помощью современных информационных технологий, а именно:

- формирование умений работы с информацией разного вида на базе  $\bullet$ использования междисциплинарных связей  $\overline{M}$ знаний. ШИРОКОГО полученных при изучении профильных дисциплин;
- $\bullet$  формирование умений интегрированного использования информационных технологий  $(HT)$ ДЛЯ решения реальных. профессионально-ориентированных, неформализованных задач;
- формирование умений самостоятельно овладевать ИТ.

### Залачи лиспиплины

В результате изучения данной дисциплины студент должен знать:

- основные объекты и методы изучения науки информатики;
- понятия «информация» и «информационные процессы»;
- основные подходы к определению понятия «информация»;
- носители информации, виды и свойства информации;
- основные информационные процессы;  $\bullet$
- принципы кодирования и декодирования информации;  $\bullet$
- классификацию систем счисления;  $\bullet$
- историю развития вычислительной техники, поколения ЭВМ;  $\bullet$
- архитектуру персонального компьютера (ПК);  $\bullet$
- $\bullet$  OCHOBHLIE устройства компьютера, ИХ ВИДЫ, Принципы работы. характеристики;
- программное обеспечение компьютера, его виды;
- представление текстовой, графической, числовой, звуковой информации в памяти ПК:
- классификацию компьютерных сетей, адресацию в Internet;
- классификацию компьютерных вирусов, меры борьбы с ними;  $\bullet$
- понятие алгоритма, его свойства, способы записи, основные алгоритмические конструкции;
- классификацию языков программирования;
- принципы работы компиляторов и интерпретаторов;
- типы данных, обрабатываемых средствами языка программирования, операторы языка, способы заполнения массивов, основные задачи на обработку массивов;
- понятие модели, свойства информационных моделей, этапы информационного моделирования;
- основные логические операции, логические элементы и устройства компьютера.

Студент должен **уметь**:

- измерять информацию в соответствии с объемным и вероятностным подходами;
- решать задачи на кодирование и декодирование информации;
- выполнять арифметические действия в различных системах счисления и осуществлять перевод из одной системы счисления в другую;
- выполнять арифметические действия с числами, записанными в нормализованном виде;
- работать с различными программными средствами;
- интегрировано использовать различные программные средства для решения профессионально-ориентированных задач;
- решать задачи с использованием языка программирования;
- записывать алгоритмы и программы;
- составлять информационные модели;
- составлять таблицы истинности и функциональные схемы логических устройств;
- выполнять упрощения логических выражений.

 При изучении теоретических вопросов дисциплины студенты должны ответить на контрольные вопросы, поставленные в конце темы и письменно выполнить контрольные задания в соответствии с вариантом, полученным у преподавателя.

#### 1. Информация и информационные процессы

<span id="page-5-0"></span>Основные объекты и методы изучения науки информатики. Основные разделы информатики. Смежные с информатикой дисциплины.

Основные подходы к определению понятия «информация».

Носители информашии. Сигнал, знак, символ. Виды и свойства информации. Измерение информации.

Информационные процессы поиска, отбора, хранения, передачи, обработки, защиты. Процесс кодирования. Задачи на кодирование и декодирование информации. Языки кодирования.

#### 1.1 Методические указания

Информатика - научная дисциплина, изучающая информационные процессы, происходящие в системах различной природы и возможность их автоматизании.

Основными объектами информатики ЯВЛЯЮТСЯ информация, процессы. компьютер. информационная информационные технология. информационная система, информационная модель, алгоритм, программа.

Можно выделить следующие методы изучения науки информатики: системный  $\overline{M}$ синергетический подходы, компьютерный эксперимент, численные методы, методы познания (анализ - синтез, абстрагирование конкретизация, обобщение - специализация), специальные методы (методы обработки информации: поиск, отбор и т. п.).

При изучении темы необходимо обратить внимание на различные подходы к определению понятия «информация», на то, что распространение информации всегда связано с материальным носителем, т.е. средой, для ее записи, хранения, передачи.

Необходимо учесть, что основной *формой передачи* информации являются знаки и сигналы

Следует обратить внимание на существование различных классификаций видов информации. Необходимо уметь приводить примеры на каждое свойство информации.

Важно учесть, что единицей измерения количества информации является бит, но смысл ее различен при измерении информации в рамках разных подходов к определению понятия «информация».

При изучении наиболее общих информационных процессов следует составить схему их взаимосвязи.

<span id="page-6-0"></span>Необходимо уметь решать задачи на кодирование и декодирование информации.

#### 1.2 Контрольные вопросы для самопроверки

1. Охарактеризуйте основные объекты и методы информатики.

2. Охарактеризуйте смежные с информатикой дисциплины.

3. Выделите общие свойства и отличительные особенности в различных определениях понятия «информация».

4. Приведите примеры непрерывных и дискретных сигналов.

5. Перечислите признаки, которые можно выбрать в качестве оснований деления видов информации, и назовите виды информации для каждой классификации.

6. Сформулируйте свойства информации. Приведите пример на каждое свойство

7. Охарактеризуйте сущность каждого подхода к измерению информации.

8. Изобразите схему взаимосвязи информационных процессов  $\mathbf{M}$ расскажите о каждом из них.

9. Объясните сущность задач на кодирование и декодирование информации.

#### 1.3 Рекомендуемая литература

1. Бешенков С.А., Гейн А.Г., Григорьев С.Г. Информатика и информационные технологии. – Екатеринбург: Изд-во УГПУ, 1995. – 144 с.

2. Бешенков С.А., Лыскова В.Ю., Ракитина Е.А. Информация и информационные процессы. – Омск: Изд-во ОмГПУ, 1999. – 85 с.

3. Информатика: Базовый курс. Учебник для вузов/Под ред. С.В. Симонович. – СПб.: Питер. 1999. – 640 с.

4. Информатика: Учебник для вузов/Под ред. Н.В. Макаровой. – М.: Финансы и статистика, 2001. – 3-е изд. – 768 с.

5. Информатика: Энциклопедический словарь для начинающих/Сост. Д. А. Поспелов. – М.: Педагогика-Пресс, 1994. – 352 с.

6. Каймин В.А. Информатика: Учебник для вузов. – М.: ИНФРА-М, 2002.  $-2$ -е изд.  $-272$  с.

7. Кувалдина Т.А. Основные понятия информатики: Тезаурус. - Волгоград: Перемена. 1996. – 107 с.

<span id="page-7-0"></span> 8. Нечаев В.И. Элементы криптографии: Основы теории защиты информации. – М.: Высшая шк., 1999. – 109 с.

 9. Основы криптографии: Учебное пособие для вузов/А.П. Аферов, А.Ю. Зубов, А.С. Кузьмин, А.В. Черемушкин. – М.: Гелиос АРВ, 2001. – 480 с.

 10. Симонович С., Евсеев Г., Алексеев А. Общая информатика: Учебное пособие. – М.: АСТ–ПРЕСС, 1998. – 592 с.

#### **2. Арифметические основы ЭВМ**

 *Системы счисления. Правила перевода из одной системы счисления в другую. Информатизация общества. История развития вычислительной техники. Поколения ЭВМ.* 

#### **2.1 Методические указания**

 Под системой счисления понимают совокупность приемов обозначения (записи) чисел. Все системы счисления делят на *позиционные* и *непозиционные*. Для информатики особый интерес представляют двоичная, восьмеричная и шестнадцатеричная системы счисления.

 Следует обратить внимание на правила перевода вещественных чисел из одной системы счисления в другую. Знать правило перевода правильных дробей из десятичной системы в произвольную. Уметь выполнять действия в различных системах счисления, осуществлять перевод из одной системы счисления в другую.

Необходимо знать четыре поколения ЭВМ:

- первое поколение ламповые ЭВМ  $(40 50)$ -е гг. XX в.)
- второе поколение транзисторные ЭВМ (50 60-е гг. XX в.)
- третье поколение ЭВМ на основе интегральных схем  $(60 70$ -е гг. XX в.)

 • четвертое поколение – ЭВМ на основе больших интегральных схем (с 80-х гг. XX в.)

Уметь давать характеристику ЭВМ каждого поколения.

#### **2.2 Контрольные вопросы для самопроверки**

 1. Приведите примеры записи чисел в позиционной и непозиционной системах счисления.

2. Дайте определения базису, основанию системы счисления.

<span id="page-8-0"></span>3. Сформулируйте правила перевода вещественных чисел из десятичной системы счисления в произвольную и наоборот; из двоичной в восьмеричную и шестнадцатеричную и наоборот. Проиллюстрируйте их на примерах.

4. Сформулируйте правило перевода правильных дробей из десятичной системы в произвольную. Приведите пример.

5. Расскажите историю развития вычислительной техники.

6. Охарактеризуйте ЭВМ каждого поколения.

#### 2.3 Рекомендуемая литература

1. Андрееева Е., Фалина И. Информатика: Системы счисления и компьютерная арифметика. – М.: Лаборатория Базовых Знаний, 2001. – 256 с.

2. Апокин И.А., Майстров Л.Е. История вычислительной техники: от простейших счетных приспособлений до сложных релейных систем. - М.: Наука,  $1990 = 264$  c.

3. Брой М. Информатика. Основополагающее введение. - М.: Диалог-Миф, Часть 2.  $-2001$ .  $-224$  с.

4. Информатика: Энциклопедический словарь для начинающих/Сост. Д.А. Поспелов. – М.: Педагогика-Пресс, 1994. – 352 с.

5. Системы счисления http://mckryak.chat.ru/posob/inf\_9\_2\_2.html

6. Системы счисления http://schools.techno.ru/sch1567/dost/hp/cc/menu.htm

7. Системы счисления ttp://shadrinsk.zaural.ru/~sda/programming/programms/  $perevod(p)/perevod.html$ 

8. Шауман А.М. Основы машинной арифметики. – Л.: Изд-во ленингр. унта, 1979. – 311 с.

9. Электронные вычислительные машины: В 8 кн. Кн.  $1 - 3$ , 6: Практ. пособие для вузов/А.В. Савченко, Ю.В. Сальников, А.Н. Филиппов; Под ред. А.Я. Савельева. 2-е изд., перераб. и доп. – М.: Высш. шк., 1991. – 127 с.

#### 3. Компьютер как средство обработки информации

Классификация компьютеров. Аппаратное обеспечение компьютера. Архитектура компьютера. Основные устройства компьютера (ввода, вывода, отображения, хранения, передачи, обработки информации). Их виды, принципы работы, характеристики.

#### 3.1 Методические указания

<span id="page-9-0"></span>Компьютер - устройство для обработки информации. Необходимо обратить внимание на различные классификации компьютеров по платформе, назначению и размерам.

Аппаратное обеспечение компьютера включает архитектуру и устройство компьютера.

Архитектура компьютера – общее описание структуры и функций ЭВМ, ее ресурсов.

Ресурсы ЭВМ – средства вычислительной системы, которые могут быть выделены процессу обработки данных на определенный интервал времени.

При изучении темы обратить внимание на схему взаимодействия устройств компьютера согласно архитектуре фон Неймана. Следует знать современную архитектуру, основанную на магистрально-модульном принципе.

Необхолимо понимать различия в подключении центральных  $\overline{M}$ периферийных устройств компьютера, знать их взаимодействие между собой.

В состав современного персонального компьютера входит системный блок, клавиатура, монитор.

Устройства компьютера следует характеризовать  $\Pi$ <sup>O</sup> следующим признакам: класс устройств (название), назначение, принципы работы, особенности, основные технические (пользовательские) характеристики (потребительские свойства), программная поддержка.

Необходимо уметь характеризовать устройства каждого вида.

Следует обратить внимание на понятие носителя и накопителя информации. Знать основные типы носителей и накопителей.

#### 3.2 Контрольные вопросы для самопроверки

1. Перечислите классификационные признаки деления компьютеров и охарактеризуйте объект каждого класса.

2. Изобразите схему взаимодействий устройств компьютера согласно архитектуре фон Неймана.

3. Объясните сущность магистрально-модульного принципа.

4. Перечислите центральные и периферийные устройства компьютера.

5. Охарактеризуйте устройство ввода информации.

6. Охарактеризуйте устройство вывода информации.

7. Охарактеризуйте устройство отображения информации.

<span id="page-10-0"></span>8. Охарактеризуйте устройство хранения информации.

9. Перечислите основные носители и накопители информации.

10. Охарактеризуйте устройство передачи информации.

11. Охарактеризуйте устройство обработки информации.

#### **3.3 Рекомендуемая литература**

 1.Информатика: Учебник для вузов/Под ред. Н.В. Макаровой. – М.: Фи– нансы и статистика, 2001. – 3-е изд. – 768 с.

 2.Информатика: Энциклопедический словарь для начинающих/Сост. Д.А. Поспелов. – М.: Педагогика-Пресс, 1994. – 352 с.

 3. Каймин В.А. Информатика: Учебник для вузов. – М.: ИНФРА-М, 2002. – 2-е изд. – 272 с.

 4. Леонтьев В.П. Новейшая энциклопедия персонального компьютера 2002. – М.: ОЛМА-ПРЕСС, 2002. – 920 с.

 5. Нортон П. Программно-аппаратная организация IBM PC: Пер. с англ. – М.: Радио и связь, 1991. – 328 с.

 6. Персональный компьютер/Сост. Ю.Л. Кетков, А.Ю. Кетков, Д.Е. Шапошников. – М.: Большая росс. энциклопедия, 1998. – 440 с.

 7. Симонович С., Евсеев Г., Алексеев А. Общая информатика: Учебное пособие. – М.: АСТ–ПРЕСС, 1998. – 592 с.

8. Фигурнов В.Э. IBM PC для пользователя. – М.: ИНФРА-М, 2001.– 640с.

#### **4. Программное обеспечение компьютера**

 *Программное обеспечение компьютера (ПО). Классификация ПО. Операционные системы и оболочки компьютера. Этапы загрузки операционной системы Windows. Файловая система. Способы образования имен файлов.* 

#### **4.1 Методические указания**

 *Программное обеспечение* – это набор программ, имеющихся в наличии у ПК. Оно подразделяется на системное, специальное и прикладное. Необходимо обратить внимание на ПО каждого вида. Уметь классифицировать программы. Знать назначение программ-утилитов, драйверов, программ-архиваторов, браузеров.

<span id="page-11-0"></span>Следует знать, что *операционная система* (ОС) - это набор программ, который обеспечивает взаимодействие всех устройств ПК и позволяет пользователю осуществлять общее управление ПК (процессором, памятью, устройствами ввода-вывода, данными). Обратить внимание на главное назначение ОС. Знать суть работы большинства программ-оболочек, наиболее популярные оболочки. Знать типы команд для управления работой ОС.

При изучении файловой системы обратить внимание на способы образования имен файлов, конструкцию самого имени файла, шаблоны для имен.

#### 4.2 Контрольные вопросы для самопроверки

1. Охарактеризуйте системное, специальное и прикладное ПО.

2. Объясните назначение и суть работы операционной системы.

3. Сформулируйте преимущества операционных оболочек.

4. Перечислите основные этапы загрузки операционной системы Windows

5. Охарактеризуйте команды управления работой ОС.

6. Приведите примеры записи имен файлов в формате «8.3» и «длинном» формате.

7. Перечислите недопустимые символы для каждого способа образования имени файла.

8. Составьте шаблоны для нахождения всех файлов с расширением doc, имена которых содержат два символа.

#### 4.3 Рекомендуемая литература

1. Аглицкий Д.С., Любченко С.А. Персональный компьютер и Windows для всех: Учеб. пособие. - М.: Филинъ, 1996. - 2-е изд. - 336 с.

2. Информатика: Учебник для вузов/Под ред. Н.В. Макаровой. – М.: Финансы и статистика, 2001. – 3-е изд. – 768 с.

3. Каймин В.А. Информатика: Учебник для вузов. – М.: ИНФРА-М, 2002.  $-2$ -е изд.  $-272$  с.

4. Клименко Б.И. Практические советы пользователю IBM PC: работа с файлами и экраном, форматирование дискет, архивирование данных. – М.: Финансы и статистика, 1996. - 240 с.

<span id="page-12-0"></span>5. Компьютер для студентов, аспирантов и преподавателей: Самоучитель: Учеб. пособие/Под ред. В.Б. Колягина. – М.: Триумф, 2002. – 656 с.

6. Леонтьев В.П. Новейшая энциклопедия персонального компьютера 2002. – М.: ОЛМА-ПРЕСС, 2002. – 920 с.

7. Нортон П. Программно-аппаратная организация IBM PC: Пер. с англ. – М.: Радио и связь, 1991. – 328 с.

8. Персональный компьютер для всех: В 4 кн. Кн. 1, 2, 4: Практ. пособие/ А.Я. Савельев, Б.А. Сазонов, С.Э. Лукьянов; Под ред. А.Я. Савельева. – М.: Высш. шк., 1991. – 191 с., С. 207.

9. Фаненштих К., Хаселир Р. Операционная cреда Windows 3.1. 2-е изд., испр. и доп.: Практ. пособие/Пер. с нем. – М.: ЭКОМ, 1994. – 432 с.

10. Фигурнов В.Э. IBM PC для пользователя. – М.: ИНФРА-М, 2001. – 640 с.

11. Франкен Г. MS DOS 5.0 для пользователя: Пер. с нем. – 2-е изд., пере– раб. – К.: Торгово-изд. бюро BHV, 1992. – 513 с.

#### **5. Информационные технологии**

 *Информационные технологии. Представление текстовой, графической, числовой и звуковой информации в памяти ПК. Программные средства и технологии обработки. Основные виды информационных систем.* 

#### **5.1 Методические указания**

 Информационная технология (ИТ) – совокупность средств и методов преобразования информационных данных для получения информации нового качества (информационного продукта) о состоянии объекта, процесса или явления.

 Цель информационной технологии – производство информации, удовлетворяющей информационные потребности человека.

Компьютерная (новая) информационная технология **–** информационная технология, основным техническим средством реализации которой выступает компьютер или средства телекоммуникации (телефон, телеграф, факс, телекоммуникации).

 При изучении темы целесообразно рассмотреть различные классификации видов ИТ. Поскольку компьютер может обрабатывать данные текстового, числового, графического и звукового типов, необходимо знать аппаратные и программные средства для каждого типа данных.

<span id="page-13-0"></span>Следует обратить внимание на существование различных таблиц кодировки. Знать наиболее популярные таблицы кодировки.

Целесообразно обратить внимание на основные способы представления графических изображений: векторный и растровый, на различия  $\mathbf{R}$ представлении в памяти компьютера целых и вещественных чисел. Следует уметь составлять прямой, обратный и дополнительный коды положительных и отрицательных чисел.

Иметь представление о представлении звуковой информации в памяти компьютера. Уметь характеризовать этапы оцифровки и дискретизации.

Необходимо знать аппаратные и программные средства, предназначенные для работы с текстом, графикой, численными данными, звуком.

Знать понятие информационной системы, ее основные виды. Следует изучить назначение систем управления базами данных, знать модели данных, являющихся основными для организации информации в базах данных; классификацию информационно-поисковых систем.

#### 5.2 Контрольные вопросы для самопроверки

1. Сформулируйте отличительные особенности информационной технологии.

2. Перечислите составляющие информационной технологии.

3. Опишите технологию поиска литературы в библиотеке.

4. Назовите наиболее популярные таблицы кодировки.

5. Перечислите аппаратные и программные средства обработки текстовой информации.

6. Объясните сущность кодирования целых и вещественных чисел.

7. Охарактеризуйте аппаратные и программные средства обработки числовой информации.

8. Дайте характеристику основным способам представления графических изображений.

9. Назовите аппаратные и программные средства обработки графической информации.

10. Охарактеризуйте типы компьютерного звука.

11. Назовите аппаратные и программные средства обработки звуковой информации.

12. Охарактеризуйте информационную систему.

13. Перечислите основные возможности систем управления базами данных.

<span id="page-14-0"></span>14. Дайте характеристику основным моделям данных в базах данных.

15. Охарактеризуйте сетевые информационно-поисковые системы.

#### 5.3 Рекомендуемая литература

1. Визе Манс. Word 6.0 для Windows: Пер. с нем. – М.: БИНОМ, 1994. – 208 с.

2. Информатика: Базовый курс: Учебник для вузов/Под ред. С.В. Симонович. - СПб.: Питер, 1999. - 640 с.

3. Информатика: Практикум по технологии работы на компьютере: Учебное пособие для вузов/Под ред. Н.В. Макаровой. – М.: Финансы и статистика,  $2003. - 2$ -е изд.  $-256$  с.

4. Информатика: Учебник для вузов/Под ред. Н.В. Макаровой. – М.: Финансы и статистика, 2001. - 3-е изд. - 768 с.

5. Информационные технологии (для экономистов): Учеб. пособие/Под общ. ред. А.К. Волкова. – М.: ИНФРА-М, 2001. – 310 с.

6. Карпов Б. Office 2000: Справочник. – СПб.: Питер, 2000. – 448 с.

7. Компьютерные технологии обработки информации: Учеб. пособие/ С.В. Назаров, В.И. Першиков, В.А. Тафинцев и др.; Под ред. С.В. Назарова. -М.: Финансы и статистика, 1995. – 248 с.

8. Музыкальные редакторы. http://music.club.com.ua/soft/spring2000.html

9. Основы современных компьютерных технологий: Учеб. пособие/Под ред. А. Д. Хомоненко. – СПб.: Корона принт, 2002. – 2-е изд. – 448 с.

10. Рычков В. Microsoft Excel 2000: Краткий курс.-СПб.: Питер, 2000.-320 с.

11. Симонович С., Евсеев Г. Практическая информатика: Учебное пособие. Универсальный курс. – М.: АСТ-ПРЕСС, 1998.

12. Симонович С., Евсеев Г., Алексеев А. Общая информатика: Учебное пособие. - М.: АСТ-ПРЕСС, 1998. - 592 с.

13. Симонович С., Евсеев Г., Алексеев А. Специальная информатика: Учебное пособие. - М.: АСТ-ПРЕСС, 2000. - 480 с.

14. Фигурнов В.Э. IBM PC для пользователя. – М.: ИНФРА-М, 2001. – 640 с.

### 6. Методические указания по решению «Арифметические основы ЦВМ» 6.1 Задания для самостоятельной работы

Задание 1.

Перевести десятичное число -0,05 в двоичное число с точностью до  $10^{-8}$ , для которого записать прямой, обратный и дополнительный коды.

Решение. Воспользуемся правилом перевода десятичной дроби в двоичную систему. Переведем модуль числа - 0,05 в двоичную систему, т.е. 0.05. Получим:

 $0.05_{10} = 0.05 \cdot 2 = 0.1$ . Первая цифра двоичного числа после запятой – 0.

 $0.1 \cdot 2 = 0.2$ . Вторая цифра двоичного числа – 0.

 $0.2 \cdot 2 = 0.4$ . Третья цифра двоичного числа – 0.

 $0.4 \cdot 2 = 0.8$ . Четвертая цифра двоичного числа - 0.

 $0,8 \cdot 2 = 1,6$ . Пятая цифра двоичного числа - 1. Оставляем дробную часть, т.е. 0,6.

 $0,6 \cdot 2 = 1,2$ . Шестая цифра двоичного числа - 1. Оставляем дробную часть, т.е. 0.2.

 $0.2 \cdot 2 = 0.4$ . Седьмая цифра двоичного числа – 0.

 $0.4 \cdot 2 = 0.8$ . Восьмая цифра двоичного числа - 0. Требуемая точность достигнута.

Следовательно,  $-0.05_{10} = -0.00001100$ <sub>2</sub> с точностью до 10<sup>-8</sup>.

Представим число в нормализованном виде:

 $-0.00001100_2 = -0.11_2 \cdot (10_2)^{-100}$ .

Запишем прямой, обратный и дополнительный коды для полученного двоичного числа:

Прямой код

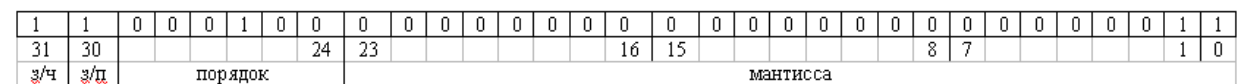

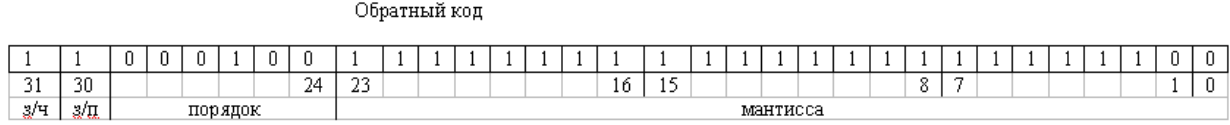

Лополнительный код

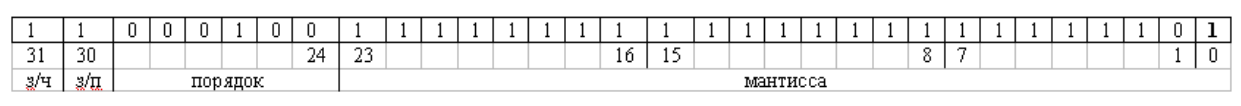

OTBeT:  $-0.05_{10} = -0.00001100_2 = -0.11_2 \cdot (10_2)^{-100}$  c точностью до  $10^{-8}$ .

#### Залание 2.

Перевести  $10011, 10011_2$ a) двоичное число  $\mathbf{B}$ восьмеричную  $\overline{M}$ шестнадцатеричную системы счисления.

Решение. Воспользуемся правилами перевода чисел из двоичной системы счисления в восьмеричную и шестнадцатеричную системы:

 $10011, 10011_2 = 010.011, 100.110_2 = 23,46_8;$ 

 $10011, 10011_2 = 0001.0011, 1001.1000_2 = 13,98_{16}$ 

б) Перевести число 12346 в девятеричную систему.

Решение. Переведем число 1234 сначала в десятичную систему (см. решение задания 1, пункт а).

Получим:  $1234_6 = 1 \cdot 63 + 2 \cdot 62 + 3 \cdot 61 + 4 \cdot 60 = 310_{10}$ .

Полученное число переведем в девятеричную систему (см. решение задания 1, пункт б). В итоге имеем:  $310_{10} = 424_9$ .

OTBeT: a)  $23,46_8$ ,  $13,98_{16}$ , 6)  $1234_6 = 424_9$ .

Задание 3.

Вычислить:

a)  $312_4 + 120_4$ ;

б)  $(12_3 + 72_9) \cdot 34_7$ , записав результат в шестнадцатеричной системе счисления; в)  $E2_{16} - 216_8$ : 1000111, записав результат в двоичной системе.

Решение. а) Запишем числа в столбик друг под другом и выполним сложение по аналогии с лействием сложения в лесятичной системе:

$$
+\frac{312_4}{120_4} \\ \frac{120_4}{1032_4}
$$

б) Переведем все числа в одну систему счисления - десятичную (см. решение задания 1). Получим:  $12_3 = 5_{10}$ ,  $72_9 = 65_{10}$ ,  $34_7 = 25_{10}$ .

Выполним указанные действия  $(5 + 65) \cdot 25 = 1750$ . Переведем число 1750 в шестнадцатеричную систему (см. решение задания 2).

В итоге имеем  $1750 = 6D6_{16}$ .

в) Переведем все числа в одну систему счисления - двоичную, пользуясь соответствующими правилами. Получим:  $E2_{16} = 1110.0010_2$ ,  $216_8 = 10.001.110_2$ . Выполним операцию деления по аналогии с делением двух чисел в десятичной системе счисления:

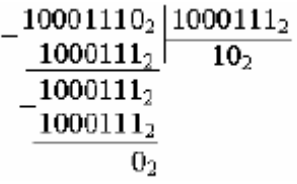

Выполним вычитание, записав числа в столбик:

$$
\frac{-\frac{11100010_2}{10_2}}{11100000_2}
$$

Ответ: а) 1032<sub>4</sub>; б) 6D6<sub>16</sub>; в) 11100000<sub>2</sub>.

Задание 4.

Найти сумму чисел  $A_1 = 9{,}6098$  и  $A_2 = 98{,}009$  по правилу сложения чисел с плавающей точкой.

 *Решение.* **Сложение** чисел с плавающей точкой выполняется в соответствии со следующим **алгоритмом**:

1. Представить числа  $A_1$  и  $A_2$  в нормализованном виде, записав отдельно значения мантисс и порядков.

2. Уравнять порядки по числу с большим порядком.

3. Уравнять число цифр в мантиссе по числу, порядок которого не изменился.

4. Сложить числа.

5. Нормализовать сумму, оставив число цифр в мантиссе таким, как у числа, порядок которого не изменялся.

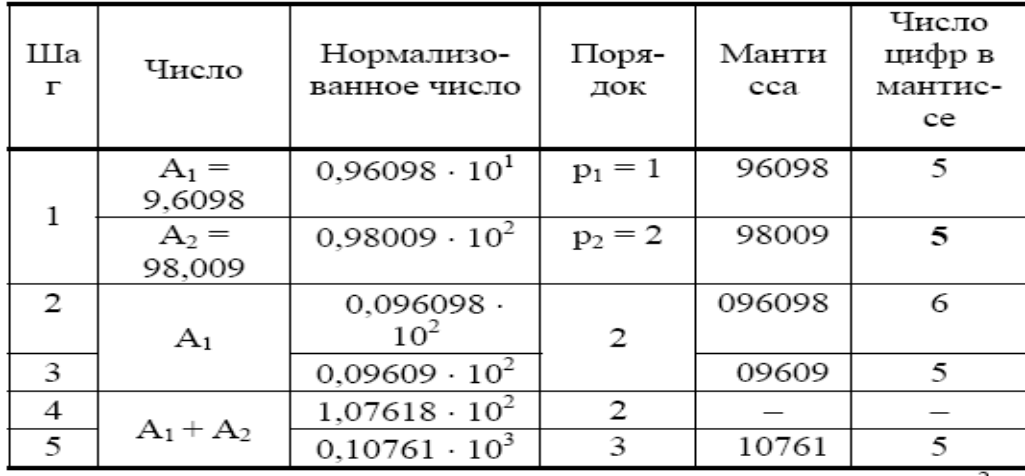

 $A_1 = 0,09609 \cdot 10^2$ 

$$
\underline{A_2 = 0,98009 \cdot 10^2} \atop 1,07618 \cdot 10^2
$$

Ответ: 0,10761 $\cdot$ 10<sup>3</sup>.

Задание 5.

Измерьте объем следующего информационного сообщения в битах, байтах, килобайтах и мегабайтах:

Монитор – устройство отображения информации.

 $^{+}$ 

 *Решение*. При кодировании символьной информации в кодах КОИ-8 каждый символ, включая пробелы и знаки препинания, кодируется 1 байтом или 8 битами. Подсчитаем общее число символов в сообщении. Для этого запишем каждый символ в отдельную пронумерованную клетку:

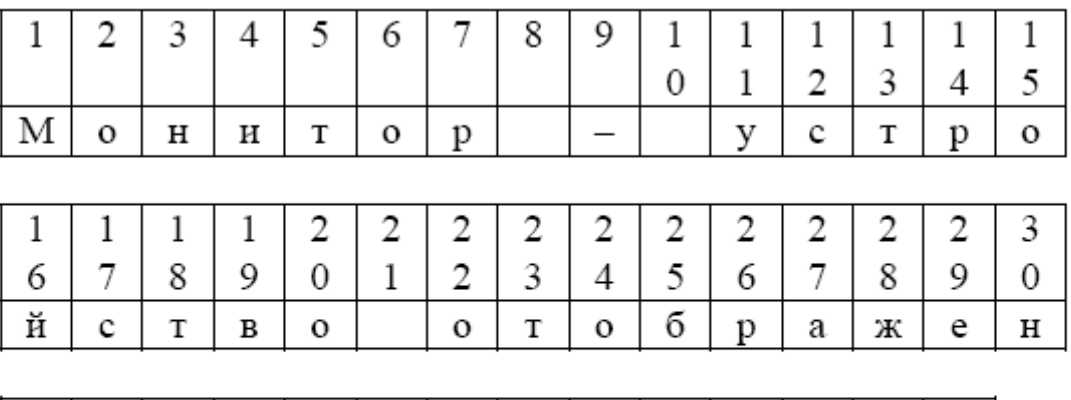

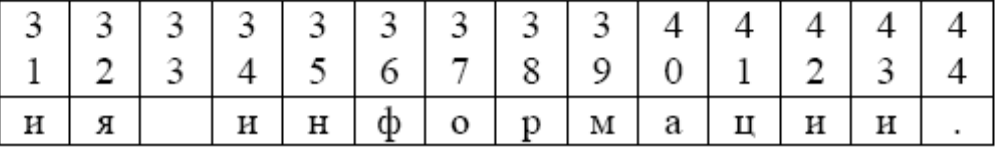

Всего в сообщении 44 символа. Следовательно, информационный объем данного сообщения составляет:

44 байта (44  $\times$  1 байт = 44 байта);

352 бита (44  $\times$  8 бит = 352 бита);

примерно 0,043 Кбайта (44 байта × 1 Кбайт / 1024 байт ≈ 0,043 Кбайт);

примерно 4,2 ·  $10^{-5}$  Мбайт (0,043 Кбайт × 1 Мбайт / 1024 Кбайт  $\approx$ 

 $≈ 0.000042$  Мбайт).

Ответ: информационный 1 Tf0.объем данного сообщения составляет 44 байта; 352 бита; 0,043 Кбайт; 4,2 · 10–5 Мбайт.

### Задание 6.

а) Определить, сколько чисел можно закодировать при использовании кода, длиной 8 знаков и алфавита {! @ # \$}.

б) Определить длину кода, если алфавит состоит из знаков {q j s u}, а число закодированных слов равно 72.

в) Имеется алфавит  $A = \{ \Delta \cap \partial \}$  и закодированная числовая информация

И =∆○. Длина кода – не более двух знаков. Составить таблицу перекодировки. Определить исходное число и указать число способов декодирования.

*Решение.* а) Воспользуемся формулой для нахождения числа закодированных символов:

 $M = k<sup>n</sup>$ , где n – длина кода, k – число знаков в алфавите. Имеем:

n =8 – длина кода;

k =4 – число знаков в алфавите;

 $\Rightarrow$  M = 4<sup>8</sup> = 65536.

б) Воспользуемся формулой для нахождения длины кода:  $n = [log_k M]$ , т.е. округление до целого с избытком, где k – число знаков в алфавите, M – число закодированных слов. Имеем: алфавит {q j s u}; k =4 – число знаков в алфавите, а М = 72 – число закодированных слов. Тогда длина кода n =  $\lceil \log_4 72 \rceil$ . Оценим значение  $log_4 72$ :  $log_4 4^3 \leq log_4 72 \leq log_4 4^4$ , т.е.  $3 \leq log_4 72 \leq 4$ ,  $\Rightarrow$  n = 4.

в) Составим таблицу перекодировки, поставив в соответствие каждому знаку алфавита и их комбинациям десятичное число.

Рассчитаем число столбцов в таблице:

$$
M = k^{n} + k^{n-1} + ... + k = \frac{k(1 - k^{n})}{1 - k},
$$

где k – число знаков в алфавите, n – максимально возможная длина кода.

**В нашем случае k = 3, n = 2, тогда** 

$$
M = \frac{3(1-3^2)}{1-3} = \frac{3 \cdot 8}{2} = 12
$$
, **7.8.** 12 **CT0J6**UOB.

**Получим таблицу вида:** 

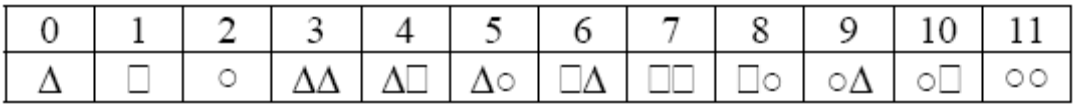

**Так как длина кода может быть 1 или 2, то возможны следующие варианты закодированных символов:** 

 $1 \Box$ ,  $\Delta$ ,  $\circ$  1, 0, 2 (определяются по таблице)

- $2 \square$ ,  $\triangle$   $\circ$   $1, 5$
- $3 \Box \Delta$ , o 6, 2

Ответ:

- а)  $M = 4^8 = 65536$  число закодированных символов;
- б)  $n = 4 \pi m$ на кода;
- в) 3 варианта декодирования сообщения И: 1, 0, 2 или 1, 5 или 6, 2.

#### 7. Компьютерные сети. Ресурсы Internet

<span id="page-20-0"></span>Компьютерные сети. Классификация сетей. Виды подключения к сети. Глобальная сеть Internet. Структура Internet. Адресация в Internet. Язык гипертекстовой разметки HTML. Ресурсы Internet.

Компьютерные вирусы. Меры профилактики и борьбы с вирусами.

#### 7.1 Методические указания

Компьютерная сеть - это сложная структура, основанная на трех принципах:

1. Наличие единого центра, координирующего деятельность и развитие сети.

2. Использование системы маршрутизации, позволяющей сообщению двигаться по цепочке узлов сети без дополнительного вмешательства человека.

3. Применение единой стандартной алресации. лелаюшей сеть «прозрачной» для внешних сетей, которые доступны для любой абонентской точки системы

При изучении темы следует обратить внимание на классификацию компьютерных сетей. Иметь представление об основных конфигурациях сетей, типах подключения к сети. Знать суть единой системы адресации и доменной системы имен в Internet. Необходимо ознакомиться с наиболее популярными среди пользователей информационными ресурсами и услугами сети Internet.

Следует уяснить сущность гипертекста, знать принципы его создания. Знать основные тэги языка HTML и их атрибуты. Иметь представление о программах, предназначенных для создания Web-страниц.

Необходимо знать признаки проявления компьютерных вирусов, их основные типы, меры профилактики и борьбы с вирусами.

#### 7.2 Контрольные вопросы для самопроверки

1. Охарактеризуйте виды компьютерных сетей по территориальному признаку.

2. Назовите программные средства работы в сетях.

3. Перечислите типы конфигурации сетей.

4. Расскажите об основных способах подключения к сети.

5. Объясните назначение стандартного протокола передачи данных.

6. Сформулируйте отличие единой системы адресации от доменной системы имен.

<span id="page-21-0"></span>7. Расскажите о принципах функционирования электронной почты, ее преимуществах по сравнению с обычной почтой

8. Охарактеризуйте суть работы электронной доски объявлений.

9. Сформулируйте принципы работы в телеконференциях.

10. Дайте характеристику программному обеспечению, размещаемому на FTP-серверах.

11. Охарактеризуйте такие услуги Internet, как «параллельные беседы», интернет-телефония, виртуальные магазины.

12. Объясните суть технологии гипертекста.

13. Расскажите об архитектуре WWW (World Wide Web).

14. Перечислите признаки, классификации лежащие  $\bf{B}$ основе компьютерных вирусов, и охарактеризуйте вирусы каждого класса.

15. Приведите примеры наиболее известных антивирусных программ.

#### 7.3 Рекомендуемая литература

1. Дарнелл Р. JavaScript: Справочник. - СПб, 2000. - 192 с.

2. Интернет. Основные понятия // Информатика для юристов и экономистов/Под ред. С.В. Симонович. - СПб, 2001.

3. Кент Питер. Internet: Пер. с англ. – М.: Компьютер-ЮНИТИ, 1996.–367 с.

4. Комагин В.Б. Создание Web-страниц и Web-сайтов: Самоучитель: Учеб. пособие. - М., 2002.

5. Макфедрис Пол. Internet E-mail: Пер. с англ. – М.: Компьютер-ЮНИ-TH,  $1996. - 259$  c.

6. Макфедрис Пол. Язык Html: Пер. с англ. – М.: Компьютер-ЮНИТИ,  $1996. - 311$  c.

7. Морин Хеннингер. Эффективные стратегии поиска в Internet: Пер. с англ. – М.: Центр-пресс, 1998. – 160 с.

8. Нольден Маттиас. Знакомьтесь: World Wide Web: Пер. с нем. - Киев: Торг. – изд. бюро ВНV, 1996. – 334 с.

9. Храмцов П.Б. Лабиринт Internet: Практ. рук. – М.: «Электронипформ»,  $1996. - 256$  c.

#### 8. Алгоритмы

Алгоритм. Исполнители алгоритмов. Свойства алгоритма. Способы записи. Алгоритмический стиль деятельности. Линейные алгоритмы.

<span id="page-22-0"></span>Разветвляющиеся алгоритмы. Циклические алгоритмы. Вспомогательные алгоритмы.

#### 8.1 Методические указания

Алгоритмом называют точное описание последовательности действий, направленных на решение поставленной задачи, а того, для кого это описание предназначено, называют исполнителем алгоритма. Следует знать, что любого исполнителя можно характеризовать системой команд, системой отказов и средой, в которой происходит выполнение алгоритма. Обратить внимание на исполнителя алгоритма – техническое устройство (автомат и робот).

При изучении темы следует знать свойства алгоритма, уметь приводить примеры на каждое из них.

Необходимо обратить внимание на различные способы записи алгоритмов, уметь объяснять сущность алгоритмического стиля деятельности.

Следует уяснить основные алгоритмические конструкции и уметь изображать их в виде блок-схем. Знать назначение вспомогательных алгоритмов.

#### 8.2 Контрольные вопросы для самопроверки

1. Перечислите свойства алгоритма. Приведите примеры на каждое свойство.

2. Охарактеризуйте исполнителей алгоритмов.

3. Объясните сущность алгоритмического стиля деятельности.

4. Сформулируйте определение линейного алгоритма, изобразите его блок-схему.

5. Сформулируйте определение разветвляющегося алгоритма, изобразите соответствующие блок-схемы.

6. Сформулируйте определение циклического алгоритма, изобразите блок-схемы цикла с пред- и постусловием, цикла с заданным числом повторений.

7. Объясните назначение вспомогательных алгоритмов.

#### 8.3 Рекомендуемая литература

1. Абрамов С.А., Зима Е.В. Начала информатики. – М.: Наука, 1989. – 256 c.

<span id="page-23-0"></span>2. Брусенцов Н.П. Начала информатики. – М.: Фонд «Новое тысячеле– тие», 1994. – 178 с.

3. Информатика: Учебник для вузов/Под ред. Н.В. Макаровой. – М.: Фи– нансы и статистика, 2001. – 3-е изд. – 768 с.

4. Криницкий Н.А. Программирование и алгоритмические языки/ Н.А. Криницкий, С.А. Миронов, Г.Д. Фролов: Под ред. А.А. Дородницына. –2-е изд. перераб. и доп. – М.: Наука, 1979. – 509 с.

5. Ляхович В.Ф. Основы информатики. – Ростов–на–Д.: Изд-во «Феникс»,  $1996. - 640$  c.

#### **9**. **Логические основы ЭВМ**

 *Основные логические операции. Таблицы истинности. Логические выражения и их преобразования.* 

 *Основные логические элементы и устройства компьютера.* 

#### **9.1 Методические указания**

 **Алгебра логики** (алгебра высказываний) – раздел математической логики, изучающий строение (форму, структуру) сложных логических высказываний и способы установления их истинности с помощью алгебраических методов.

 При изучении темы необходимо уяснить отличие высказывания от предложения, знать виды высказываний. Уметь заполнять таблицы истинности для основных логических операций. Следует обратить внимание на алгоритм заполнения таблицы истинности для сложного высказывания.

 Важно понять, что все логические устройства ПК состоят из логических элементов – преобразователей, которые могут, получая сигналы об истинности отдельных простых высказываний, обработать их и в результате выдать значение логического произведения, или логической суммы, или отрицания.

Необходимо изучить назначение и принципы работы логических элементов И, ИЛИ, НЕ, знать их условные обозначения.

Особо обратить внимание на функциональные схемы таких логических устройств как полусумматоры, сумматоры, шифраторы, дешифраторы, триггеры, счетчики, регистры. Знать их структурные формулы. Необходимо уметь составлять по структурной формуле функциональную схему устройства и наоборот.

#### <span id="page-24-0"></span>9.2 Контрольные вопросы для самопроверки

1. Дайте определение высказыванию, приведите примеры истинных и ложных, простых и сложных высказываний.

2. Заполните таблицы истинности для следующих логических операций: логического отрицания, дизъюнкции, конъюнкции. импликации. эквивалентности.

3. Сформулируйте алгоритм заполнения таблицы истинности для сложного высказывания.

4. Объясните назначение и принципы работы логических элементов И, ИЛИ, НЕ. Изобразите соответствующие схемы.

5. Охарактеризуйте сущность основных логических устройств.

6. Изобразите функциональные схемы и структурные формулы основных логических устройств.

#### 9.3 Рекомендуемая литература

1. Бузук Г.Л. Логика и компьютер.–М.: Финансы и статистика, 1995.–208 с.

2. Ваш персональный компьютер/М.К. Буза, Л.В. Певзнер, С.Р. Сорока,

И.А. Хижняк. - М.: Минск, Вышэйшая шк., 1995. - 333 с.

3. Ершов Ю.Л., Палютин Е.А. Математическая логика. – М.: Наука, 1979.

4. Интегральные микросхемы и их зарубежные аналоги: Справочник. -

Том 2 / А.В. Нефедов. – М.: ИП РадиоСофт, 1998. – 640 с.

5. Клини С. Математическая логика. - М.: Мир, 1973.

6. Лыскова В.Ю., Ракитина Е.А. Логика в информатике. - М.: ИНФО,  $1999. - 135$  c.

7. Мендельсон Э. Введение в математическую логику. - М.: Наука, 1971.

8. Новиков П.С. Элементы математической логики. - М.: Наука, 1973.

#### 10. Задания контрольной работы

#### 10.1 Системы счисления

1. Переведите данное число из десятичной системы счисления в двоичную, восьмеричную и шестнадцатеричную системы счисления.

2. Переведите данное число в десятичную систему счисления.

3. Сложите числа.

4. Выполните вычитание.

5. Выполните умножение.

*Примечание. В заданиях 3*÷*5 проверьте правильность вычислений переводом исходных данных и результатов в десятичную систему счисления. В задании 1д) получите пять знаков после запятой в двоичном представлении.* 

### **Вариант 1**

1. а)  $860_{(10)}$ ; б)  $785_{(10)}$ ; в)  $149,375_{(10)}$ ; г)  $953,25_{(10)}$ ; д)  $228,79_{(10)}$ .

2. а)  $1001010_{(2)}$ ; б)  $1100111_{(2)}$ ; в)  $110101101,00011_{(2)}$ ;

г) 111111100,0001<sub>(2)</sub>; д) 775,11<sub>(8)</sub>; е) 294,3<sub>(16)</sub>.

3. a)  $1101100000_{(2)} + 10110110_{(2)}$ ; 6)  $101110111_{(2)} + 1000100001_{(2)}$ ;

в)1001000111,01<sub>(2)</sub>+100001101,101<sub>(2)</sub>; г) 271,34<sub>(8)</sub>+1566,2<sub>(8)</sub>; д) 65,2<sub>(16)</sub>+3CA,8<sub>(16)</sub>.

4. a)  $1011001001_{(2)} - 1000111011_{(2)}$ ; 6)  $1110000110_{(2)} - 101111101_{(2)}$ ;

в) 101010000,10111<sub>(2)</sub>–11001100,01<sub>(2)</sub>; г) 731,6<sub>(8)</sub>–622,6<sub>(8)</sub>; д) 22D,1<sub>(16)</sub>–123,8 <sub>(16)</sub>.

5. a)  $1011001_{(2)}$  $1011011_{(2)}$ ;  $\overline{0}$ )  $723$ , $1_{(8)}$  $50$ , $2_{(8)}$ ;  $\overline{B}$ )  $69$ , $4_{(16)}$  $\overline{A}$ , $B_{(16)}$ .

### **Вариант 2**

1. а) 250<sub>(10)</sub>; б) 757<sub>(10)</sub>; в) 711,25<sub>(10)</sub>; г) 914,625<sub>(10)</sub>; д) 261,78<sub>(10)</sub>.

2. а)  $1111000_{(2)}$ ; б)  $1111000000_{(2)}$ ; в)  $111101100,01101_{(2)}$ ;

г) 100111100,1101<sub>(2)</sub>; д) 1233,5<sub>(8)</sub>; е) 2B3,F4<sub>(16)</sub>.

3. a)  $1010101_{(2)} + 10000101_{(2)}$ ; (5)  $1111011101_{(2)} + 101101000_{(2)}$ ;

в) 100100111,001<sub>(2)</sub> + 100Ш010,101<sub>(2)</sub>; г) 607,54<sub>(8)</sub> + 1620,2<sub>(8)</sub>;

д)  $3BF.A<sub>(16)</sub> + 313.A<sub>(16)</sub>.$ 

4. a)  $1001000011_{(2)} - 10110111_{(2)}$ ; 6)  $111011100_{(2)} - 10010100_{(2)}$ ;

в) 1100110110,0011<sub>(2)</sub> – 11111110,01<sub>(2)</sub>; г) 1360,14<sub>(8)</sub> – 1216,4<sub>(8)</sub>;

д)  $33B,6(16) - 11B,4(16)$ .

5. a)  $11001_{(2)} \cdot 1011100_{(2)}$ ;  $\overline{6}$ )  $451,2_{(8)} \cdot 5,24_{(8)}$ ;  $\overline{B}$ )  $2B,A_{(16)} \cdot 36,6_{(16)}$ .

### **Вариант 3**

1. а) 759<sub>(10)</sub>; б) 265<sub>(10)</sub>; в) 79,4375<sub>(10)</sub>; г) 360,25<sub>(10)</sub>; д) 240,25<sub>(10)</sub>.

2. а)  $1001101_{(2)}$ ; б)  $10001000_{(2)}$ ; в)  $100111001_{(2)}$ ; г)  $1111010000_{(2)}$ ;

д) 1461,15<sub>(8)</sub>; е) 9D, $A_{(16)}$ .

3. a)  $100101011_{(2)} + 111010011_{(2)}$ ; 6)  $1001101110_{(2)} + 1101100111_{(2)}$ ;

в) 1010000100,1<sub>(2)</sub> + 11011110,001<sub>(2)</sub>; г) 674,34<sub>(8)</sub> + 1205,2<sub>(8)</sub>; д) 2FE,6<sub>(16)</sub> + 3B,4<sub>(16)</sub>.

4. a)  $1100110010_{(2)} - 1001101101_{(2)}$ ; (5)  $1110001100_{(2)} - 10001111_{(2)}$ ;

в)  $11001010,01_{(2)} - 1110001,001_{(2)}$ ; г)  $641,6_{(8)} - 273,04_{(8)}$ ; д)  $3CE, B8_{(16)} - 39A, B8_{(16)}$ .

5. a)  $1010101_{(2)} \cdot 1011001_{(2)}$ ;  $\overline{6}$ )  $1702_{,2(8)} \cdot 64_{,2(8)}$ ;  $\overline{B}$ )  $7,4_{(16)} \cdot 1D,4_{(16)}$ .

### **Вариант 4**

1. а)  $216_{(10)}$ ; б)  $336_{(10)}$ ; в)  $741,125_{(10)}$ ; г)  $712,375_{(10)}$ ; д)  $184,14_{(10)}$ .

2. a)  $1100000110_{(2)}$ ; 6)  $1100010_{(2)}$ ; B)  $1011010,001_{(2)}$ ;  $\Gamma$ )  $.1010100010,001_{(2)}$ ; д)  $1537,22_{(8)}$ ; е)  $2D9,8_{(16)}$ .

3. a)  $10111111_{(2)} + 1101110011_{(2)}$ ; 6)  $10111110_{(2)} + 100011100_{(2)}$ ;

в) 1101100011,0111<sub>(2)</sub> + 1100011,01<sub>(2)</sub>; г) 666,2<sub>(8)</sub> + 1234,24<sub>(8)</sub>;

д)  $346,4_{(16)}$  +  $3F2,6_{(16)}$ .

4. a)  $1010101101_{(2)} - 110011110_{(2)}$ ; (5)  $1010001111_{(2)} - 1001001110_{(2)}$ ;

в) 1111100100,11011<sub>(2)</sub> – 101110111,011<sub>(2)</sub>; 1437,24<sub>(8)</sub> – 473,4<sub>(8)</sub>;

д) 24А,4<sub>(16)</sub> – B3,81<sub>(16)</sub>.

5. a)  $101011_{(2)} \cdot 100111_{(2)}$ ; б)  $1732,4_{(8)} \cdot 34,5_{(8)}$ ; в)  $36,4_{(16)} \cdot A, A_{(16)}$ .

## **Вариант 5**

1. а)  $530_{(10)}$ ; б)  $265_{(10)}$ ; в)  $597,25_{(10)}$ ; г)  $300,375_{(10)}$ ; д)  $75,57_{(10)}$ .

2. а) 101000111<sub>(2)</sub>; б) 110001001<sub>(2)</sub>; в) 1001101010,01<sub>(2)</sub>; г) 1011110100,01<sub>(2)</sub>; д) 1317,75<sub>(8)</sub>; е) 2F4,0C<sub>(16)</sub>.

3. a)  $1100011010_{(2)} + 11101100_{(2)}$ ; 6)  $10111010_{(2)} + 1010110100_{(2)}$ ;

в) 1000110111,011<sub>(2)</sub> + 1110001111,001<sub>(2)</sub>; г) 1745,5<sub>(8)</sub> + 1473,2<sub>(8)</sub>;

д)  $24D,5$ <sub>(16)</sub> +  $141,4$ <sub>(16)</sub>.

4. a)  $1100101010_{(2)} - 110110010_{(2)}$ ; (5)  $110110100_{(2)} - 110010100_{(2)}$ ;

B)  $1101111111,1_{(2)} - 1100111110,1011_{(2)}$ ;  $\Gamma$ )  $1431,26_{(8)} - 1040,3_{(8)}$ ;

д) 22С, $6_{(16)} - 54$ , 2<sub>(16)</sub>.

5. a)  $1001001_{(2)} \cdot 11001_{(2)}$ ;  $\overline{0}$ )  $245,04_{(8)} \cdot 112,2_{(8)}$ ;  $\overline{B}$ )  $4B,2_{(16)} \cdot 3C,3_{(16)}$ .

### **Вариант 6**

1. а)  $945_{(10)}$ ; б)  $85_{(10)}$ ; в)  $444,125_{(10)}$ ; г)  $989,375_{(10)}$ ; д)  $237,7_{(10)}$ .

2. а)  $110001111_{(2)}$ ; б)  $111010001_{(2)}$ ; в)  $100110101,1001_{(2)}$ ;

г) 1000010,01011<sub>(2)</sub>; Д) 176,5<sub>(8)</sub>; е) 3D2,04<sub>(16)</sub>.

3. a)  $1000011101_{(2)} + 101000010_{(2)}$ ; 6)  $100000001_{(2)} + 1000101001_{(2)}$ ;

в) 101111011,01<sub>(2)</sub> + 1000100,101<sub>(2)</sub>; г) 1532,14<sub>(8)</sub> + 730,16<sub>(8)</sub>;

д) ВВ, $4_{(16)} + 2F0,6_{(16)}$ .

4. a)  $1000101110_{(2)} - 1111111_{(2)}$ ; 6)  $1011101000_{(2)} - 100100000_{(2)}$ ;

в) 1000101001,1<sub>(2)</sub> – 1111101,1<sub>(2)</sub>; г) 1265,2<sub>(8)</sub> – 610,2<sub>(8)</sub>; д) 409,D<sub>(16)</sub> – 270,4<sub>(16)</sub>.

5. a)  $111010_{(2)} \cdot 1100000_{(2)}$ ;  $\overline{0}$ )  $1005, 5_{(8)} \cdot 63, 3_{(8)}$ ;  $\overline{B}$ )  $4A, 3_{(16)} \cdot \overline{F}, 6_{(16)}$ .

### **Вариант 7**

1. а) 287<sub>(10)</sub>; б) 220<sub>(10)</sub>; в) 332,1875<sub>(10)</sub>; г) 652,625<sub>(10)</sub>; д) 315,21<sub>(10)</sub>.

2. а)  $10101000_{(2)}$ ; б)  $1101100_{(2)}$ ; в)  $10000010000,01001_{(2)}$ ;

г) 1110010100,001<sub>(2)</sub>; д) 1714,2<sub>(8)</sub>; е) DD,3<sub>(16)</sub>.

3. a)  $1100110_{(2)} + 1011000110_{(2)}$ ; 6)  $1000110_{(2)} + 1001101111_{(2)}$ ;

в) 101001100,101<sub>(2)</sub> + 1001001100,01<sub>(2)</sub>; г) 275,2<sub>(8)</sub> + 724,2<sub>(8)</sub>; д) 165,6<sub>(16)</sub> + 3E,B<sub>(16)</sub>.

4. a)  $101111111_{(2)} - 100000011$ a);  $\overline{0}$ )  $1110001110(2) - 100001011(2)$ ;

в) 110010100,01<sub>(2)</sub> – 1001110,1011<sub>(2)</sub>; г) 1330,2<sub>(8)</sub> – 1112,2<sub>(8)</sub>; д) AB,2<sub>(16)</sub> – 3E,2<sub>(16)</sub>.

5. a)  $110000_{(2)} \cdot 1101100_{(2)}$ ; b)  $1560,2_{(8)} \cdot 101,2_{(8)}$ ; b)  $6,3_{(16)} \cdot 53, A_{(16)}$ .

## **Вариант 8**

1. а)  $485_{(10)}$ ; б)  $970_{(10)}$ ; в)  $426,375_{(10)}$ ; г)  $725,625_{(10)}$ ; д)  $169,93_{(10)}$ .

2. а) 10101000<sub>(2)</sub>; б) 101111110<sub>(2)</sub>; в) 1010101,101<sub>(2)</sub>; г) 1111001110,01<sub>(2)</sub>;

д) 721,2<sub>(8)</sub>; е) 3С9,8<sub>(16)</sub>.

3. a)  $1010100111(2) + 11000000(2)$ ; 6)  $1110010010(2) + 110010111(2)$ ;

в) 1111111,101(2, + 101010101,101(2); г) 1213,44(8) + 166,64(8);

д)  $41,4_{(16)} + 3CF,D_{(16)}$ .

4. a)  $1010000000_{(2)} - 1000101010_{(2)}$ ; 6)  $1011010101_{(2)} - 110011001_{(2)}$ ;

в) 1001001010,11011<sub>(2)</sub> – 1000111000,01<sub>(2)</sub>;

г) 1145,  $2_{(8)}$  – 1077,  $5_{(8)}$ ; д) 380,  $1_{(16)}$  – 2DC,  $3_{(16)}$ .

5. а)  $111011_{(2)} \cdot 100000_{(2)}$ ; б)  $511_{,2(8)} \cdot 132_{,4(8)}$ ; в)  $68_{,4(16)} \cdot 37_{,8(16)}$ .

## **Вариант 9**

1. a)  $639_{(10)}$ ;  $\overline{6}$ )  $485_{(10)}$ ;  $\overline{B}$ )  $581,25_{(10)}$ ;  $\overline{C}$ )  $673,5_{(10)}$ ;  $\overline{A}$ )  $296,339_{(10)}$ .

2. а)  $1011000011_{(2)}$ ; б)  $100010111_{(2)}$ ; в)  $1100101101, 1_{(2)}$ ;

г) 1000000000,01<sub>(2)</sub>; Д) 1046,4<sub>(8)</sub>; е) 388,64<sub>(16)</sub>.

3. a)  $1000010100_{(2)} + 1101010101_{(2)}$ ; 6)  $1011001010_{(2)} + 101011010_{(2)}$ ;

в) 1110111000,101<sub>(2)</sub> + 1101100011,101<sub>(2)</sub>; г) 1430,2<sub>(8)</sub> + 666,3<sub>(8)</sub>;

д)  $388,3_{(16)} + 209,4_{(16)}$ .

4. a)  $1111100010_{(2)} - 101011101_{(2)}$ ; 6)  $1011000100_{(2)} - 100010000_{(2)}$ ;

в) 1101111000,1001<sub>(2)</sub>– 1000000,01<sub>(2)</sub>; г) 1040,2<sub>(8)</sub> – 533,2<sub>(8)</sub>;д) 3FB,4<sub>(16)</sub> – 140,6<sub>(16)</sub>.

5. a)  $11111_{(2)}$   $\cdot 10001_{(2)}$ ; 6)  $1237,3_{(8)}$   $\cdot 117,5_{(8)}$ ; B)  $66,4_{(16)}$   $\cdot 65,8_{(16)}$ .

## **Вариант 10**

1. а)  $618_{(10)}$ ; б)  $556_{(10)}$ ; в)  $129,25_{(10)}$ ; г)  $928,25_{(10)}$ ; д)  $155,45_{(10)}$ .

2. a)  $1111011011_{(2)}$ ; 6)  $1011101101_{(2)}$ ;

в) 1001110110,011<sub>(2)</sub>; г) 1011110011,10111<sub>(2)</sub>; д) 675,2<sub>(8)</sub>; е) 94,4<sub>(16)</sub>.

3. a)  $11111010_{(2)} + 10000001011_{(2)}$ ; 6)  $1011010_{(2)} + 1001111001_{(2)}$ ;

в) 10110110,01<sub>(2)</sub>+1001001011,01<sub>(2)</sub>; г) 1706,34<sub>(8)</sub>+ 650,3<sub>(8)</sub>;д) 180,4<sub>(16)</sub>+ 3A6,28<sub>(16)</sub>.

4. a)  $111101101_{(2)} - 101111010_{(2)}$ ; (5)  $1000110100_{(2)} - 100100111_{(2)}$ ;

в) 1111111011,01<sub>(2)</sub> – 100000100,011<sub>(2)</sub>; г) 1300,44<sub>(8)</sub> – 1045,34<sub>(8)</sub>;

д)  $16A, 8(16) - 147, 6(16)$ .

5. а)  $100111_{(2)}$  ⋅110101<sub>(2)</sub>; б) 1542,2<sub>(8)</sub> ⋅50,6<sub>(8)</sub>; в) A,8<sub>(16)</sub>⋅E,2<sub>(16)</sub>.

### **Вариант 11**

1. а) 772<sub>(10)</sub>; б) 71<sub>(10)</sub>; в) 284,375<sub>(10)</sub>; г) 876,5<sub>(10)</sub>; д) 281,86<sub>(10)</sub>.

2. а)  $1000001111_{(2)}$ ; б)  $1010000110_{(2)}$ ; в)  $101100110,011011_{(2)}$ ;

г) 100100110,101011<sub>(2)</sub>; д) 1022,2<sub>(8)</sub>; е) 53,9<sub>(16)</sub>.

3. a)  $1100111_{(2)} + 1010111000_{(2)}$ ; 6)  $1101111010_{(2)} + 1000111100_{(2)}$ ;

в) 1111101110,01<sub>(2)</sub> + 1110001,011<sub>(2)</sub>; г) 153,3<sub>(8)</sub> + 1347,2<sub>(8)</sub>; д) E0,2<sub>(16)</sub> + 1E0,4<sub>(16)</sub>.

4. a)  $1010101110_{(2)} - 11101001_{(2)}$ ; 6)  $1000100010_{(2)} - 110101110_{(2)}$ ;

```
в) 1010100011,011<sub>(2)</sub> – 1000001010,0001<sub>(2)</sub>; г) 1517,64<sub>(8)</sub> – 1500,3<sub>(8)</sub>;
```
д)  $367_{(16)} - 4A_{,C_{(16)}}$ .

5. a)  $1100110_{(2)} \cdot 101111_{(2)}$ ; 6)  $1272,3_{(8)} \cdot 23,14_{(8)}$ ; B)  $48,4_{(16)} \cdot 5, A_{(16)}$ .

## **Вариант 12**

1. а) 233<sub>(10)</sub>; б) 243<sub>(10)</sub>; в) 830,375<sub>(10)</sub>; г) 212,5<sub>(10)</sub>; д) 58,89<sub>(10)</sub>.

2. а) 1001101111<sub>(2)</sub>; б) 1000001110<sub>(2)</sub>; в) 111110011,011<sub>(2)</sub>;

г) 11010101,1001<sub>(2)</sub>; д) 1634,5<sub>(8)</sub>; е) С2,3<sub>(16)</sub>.

3. a)  $1101111001_{(2)} + 1010010101_{(2)}$ ; 6)  $1111001001_{(2)} + 1001100100_{(2)}$ ;

в) 100110010,011<sub>(2)</sub> + 110001000,011<sub>(2)</sub>; г) 1712,14<sub>(8)</sub> + 710,4<sub>(8)</sub>;

д) Е6,1<sub>(16)</sub> (16) + 38С,8<sub>(16)</sub>.

4. a)  $1000001110_{(2)} - 100100001_{(2)}$ ; (5)  $1101000110_{(2)} - 1001101000_{(2)}$ ;

в) 1011001111,01<sub>(2)</sub> – 110100010,01<sub>(2)</sub>; г) 1734,4<sub>(8)</sub> – 134,2<sub>(8)</sub>;

$$
A) 2F2, A_{(16)} - 22D, A_{(16)}.
$$

5. a)  $1000000_{(2)}$  $100101_{(2)}$ ;  $\overline{0}$ )  $103,2_{(8)}$  $\cdot 147,04_{(8)}$ ;  $\overline{B}$ )  $67,4_{(16)}$  $\cdot 54,8_{(16)}$ .

### **Вариант 13**

1. а) 218<sub>(10)</sub>; б) 767<sub>(10)</sub>; в) 894,5<sub>(10)</sub>; г) 667,125<sub>(10)</sub>; д) 3,67<sub>(10)</sub>.

2. а)  $1111100010_{(2)}$ ; б)  $1000011110_{(2)}$ ; в)  $101100001,011101_{(2)}$ ;

г) 1001111001,1<sub>(2)</sub>; д) 1071,54<sub>(8)</sub>; е) 18В,0С<sub>(16)</sub> (16).

3. a)  $1000011111_{(2)} + 1111100_{(2)}$ ; 6)  $1011100011_{(2)} + 111110110_{(2)}$ ;

в) 111111100,1<sub>(2)</sub> + 1011100100,1<sub>(2)</sub>; г) 1777,2<sub>(8)</sub> + 444,1<sub>(8)</sub>; д) 3EF,3<sub>(16)</sub> + C7,4<sub>(16)</sub>.

4. a)  $1101000100_{(2)} - 101010101_{(2)}$ ; 6)  $1110010111_{(2)} - 1011100_{(2)}$ ;

в) 1100101111,01<sub>(2)</sub> – 10010001,01<sub>(2)</sub>; г) 640,2<sub>(8)</sub> – 150,22<sub>(8)</sub>;

д)  $380,68$ <sub>(16)</sub>,  $16, -50,4$ <sub>(16)</sub>.

5. а)  $100010_{(2)}$ ·1100110<sub>(2)</sub>; б)  $741,4_{(8)}$ ·141,64<sub>(8)</sub>; в) B,7<sub>(16)</sub>·D,C<sub>(16)</sub>·

## **Вариант 14**

1. а)  $898(10, 0.5)$  751(10); в) 327,375,,0,; г) 256,625(10,; д) 184,4,10).

- 2. а) 101110100<sub>(2)</sub>; б) 1111101101<sub>(2)</sub>; в) 1110100001,01<sub>(2)</sub>;
- г) 1011111010,0001<sub>(2)</sub>; д) 744,12<sub>(8)</sub>; е) 1ЕЕ, С<sub>(16)</sub>.

3. a)  $1001000000_{(2)} + 101010110_{(2)}$ ; 6)  $11000010_{(2)} + 1001110100_{(2)}$ ;

в) 1011101110,1<sub>(2)</sub> + 11100101,01<sub>(2)</sub>; г) 2015,1<sub>(8)</sub> + 727,54<sub>(8)</sub>; д) 9D,8<sub>(16)</sub>+ ED,8<sub>(16)</sub>.

4. a)  $1010000100_{(2)} - 1000001000_{(2)}$ ; 6)  $1111110011_{(2)} - 1001101001_{(2)}$ ;

в) 101001100,101<sub>(2)</sub> – 100100101,1<sub>(2)</sub>; г) 1024,6<sub>(8)</sub> – 375,14<sub>(8)</sub>; д) 3E9,4<sub>(16)</sub> –72,6<sub>(16)</sub>.

5. а)  $1001010_{(2)} \cdot 1001000_{(2)}$ ; б)  $747,2_{(8)} \cdot 64,14_{(8)}$ ; в)  $56,1_{(16)} \cdot 33, C_{(16)}$ .

## **Вариант 15**

1. а)  $557_{(10)}$ ; б)  $730_{(10)}$ ; в)  $494,25_{(10)}$ ; г)  $737,625_{(10)}$ ; д)  $165,37_{(10)}$ .

2. а)  $101001101_{(2)}$ ; б)  $1110111100_{(2)}$ ; в)  $10000001000,001_{(2)}$ ;

г) 1000110110,11011<sub>(2)</sub>; д) 147,56<sub>(8)</sub>; е) 1СА,3<sub>(16)</sub>.

3. a)  $1101100001_{(2)} + 1001101110_{(2)}$ ; 6)  $1101010101_{(2)} + 101011001_{(2)}$ ;

в) 1101111110,011<sub>(2)</sub> + 1100101101,1011<sub>(2)</sub>; г) 1771,2<sub>(8)</sub> + 300,5<sub>(8)</sub>;

д) 2F2,8<sub>(16)</sub>+ E4,B<sub>(16)</sub>.

4. a)  $1111000000_{(2)} - 111101000_{(2)}$ ; 6)  $1100110111_{(2)} - 1001110000_{(2)}$ ;

в) 1000011110,1001<sub>(2)</sub> – 110000111,01<sub>(2)</sub>; г) 1436,34<sub>(8)</sub> – 145,2<sub>(8)</sub>;

д)  $3F5,98(16) - 240,3(16)$ .

5. a)  $1011100_{(2)} \cdot 101000_{(2)}$ ;  $\overline{6}$ )  $1300, 6_{(8)} \cdot 65, 2_{(8)}$ ;  $\overline{B}$ )  $68, A_{(16)} \cdot 9, 6_{(16)}$ .

## **Вариант 16**

1. а) 737<sub>(10)</sub>; б) 92<sub>(10)</sub>; в) 934,25<sub>(10)</sub>; г) 413,5625<sub>(10)</sub>; д) 100,94<sub>(10)</sub>.

2. a)  $1110000010_{(2)}$ ; 6)  $1000100_{(2)}$ ; в)  $110000100,001_{(2)}$ ;

г) 1001011111,00011<sub>(2)</sub>; Д) 665,42<sub>(8)</sub>; е) 246,18<sub>(16)</sub>.

3. a)  $11110100_{(2)} + 110100001_{(2)}$ ; 6)  $1101110_{(2)} + 101001000_{(2)}$ ;

в) 1100110011,1<sub>(2)</sub> + 111000011,101<sub>(2)</sub>; г) 1455,04<sub>(8)</sub> + 203,3<sub>(8)</sub>; д)  $14E, 8(16) + 184, 3(16)$ .

4. a)  $1000010101_{(2)} - 100101000_{(2)}$ ; 6)  $1001011011_{(2)} - 101001110_{(2)}$ ;

в) 111111011,101<sub>(2)</sub> – 100000010,01<sub>(2)</sub>; г) 341,2<sub>(8)</sub> – 275,2<sub>(8)</sub>;

д)  $249,5(16)$  – EE,A $(16)$ .

5. а)  $1001000_{(2)} \cdot 1010011_{(2)}$ ; б)  $412,5_{(8)} \cdot 13,1_{(8)}$ ; в)  $3B\mathcal{A}_{(16)} \cdot 10,4_{(16)}$ .

# **Вариант 17**

- 1. а)  $575_{(10)}$ ; б)  $748_{(10)}$ ; в)  $933,5_{(10)}$ ; г)  $1005,375_{(10)}$ ; д)  $270,44_{(10)}$ .
- 2. a)  $1010000_{(2)}$ ; 6)  $10010000_{(2)}$ ; B)  $1111010000_{(0)}$ ;

г) 101000011,01<sub>(2)</sub>; д) 1004,1<sub>(8)</sub>; е) 103,8С<sub>(16)</sub>.

- 3. a)  $1011110101_{(2)} + 1010100110_{(2)}$ ; 6)  $1001100011_{(2)} + 1110010010_{(2)}$ ;
- в) 111110100,01<sub>(2)</sub> + 110100100,01<sub>(2)</sub>; г) 755,36<sub>(8)</sub> + 1246,5<sub>(8)</sub>; д) 8D,2<sub>(16)</sub> + 63,8<sub>(16)</sub>.
- 4. a)  $1100111110_{(2)} 1101001_{(2)}$ ; 6)  $1101111011_{(2)} 1101110101_{(2)}$ ;
- в) 1101001010,011<sub>(2)</sub> 1010011110,101<sub>(2)</sub>; г) 1632,1<sub>(8)</sub> 706,34<sub>(8)</sub>;
- д) 283, $C_{(16)}$  19 $C_{,8(16)}$ .
- 5. а)  $111000_{(2)} \cdot 1101001_{(2)}$ ; б)  $133,6_{(8)} \cdot 73,4_{(8)}$ ; в)  $46,8_{(16)}$  (16)-  $\cdot$ B,A<sub>(16)</sub> (16).

### **Вариант 18**

- 1. а)  $563_{(10)}$ ; б)  $130_{(10)}$ ; в)  $892,5_{(10)}$ ; г)  $619,25_{(10)}$ ; д)  $198,05_{(10)}$ .
- 2. а) 11100001; б) 101110111<sub>(2)</sub>; в) 1011110010,0001<sub>(2)</sub>;
- г) 1100010101,010101<sub>(2)</sub>; д) 533,2<sub>(8)</sub>; е) 32,22<sub>(16)</sub>.
- 3. a)  $1100100011_{(2)} + 1101001111_{(2)}$ ; 6)  $111101111_{(2)} + 10010100_{(2)}$ ;
- в) 1010010000,0111<sub>(2)</sub> + 111010100,001<sub>(2)</sub>; г) 1724,6<sub>(8)</sub> + 1322,2<sub>(8)</sub>;
- д) 2С7,68<sub>(16)</sub>+ 6F,4<sub>(16)</sub>.
- 4. a)  $111001110_{(2)} 11011011_{(2)}$ ; 6)  $1011000001_{(2)} 110100001_{(2)}$ ;
- в) 1011111101,1<sub>(2)</sub> 111100000,01<sub>(2)</sub>; г) 1126,06<sub>(8)</sub> 203,54<sub>(8)</sub>;
- д)  $32B,D_{(16)} 187,D8_{(16)}$ .
- 5. a)  $1100101_{(2)} \cdot 1001010_{(2)}$ ;  $\overline{6}$ )  $1544,4_{(8)} \cdot 16,64_{(8)}$ ;  $\overline{B}$ )  $69,8_{(16)} \cdot 30,8_{(16)}$ .

### **Вариант 19**

- 1. а)  $453_{(10)}$ ; б)  $481_{(10)}$ ; в)  $461,25_{(10)}$ ; г)  $667,25_{(10)}$ ; д)  $305,88_{(10)}$ .
- 2. а)  $111001010_{(2)}$ ; б)  $1101110001_{(2)}$ ; в)  $1001010100, 10001_{(2)}$ ;
- г) 111111110,11001<sub>(2)</sub>; д) 1634,35<sub>(8)</sub>; е) 6ВД<sub>(16)</sub>.
- 3. a)  $101110001_{(2)} + 101111001_{(2)}$ ; 6)  $1110001110_{(2)} + 1100110111_{(2)}$ ;
- в) 10000011010,01<sub>(2)</sub> + 1010010110,01<sub>(2)</sub>; г) 1710,2<sub>(8)</sub> + 773,24<sub>(8)</sub>;
- д)  $3E7,7_{(16)} + 32,2_{(16)}$ .
- 4. a)  $1111000010_{(2)} 1110000011_{(2)}$ ; 6)  $1110101011_{(2)} 111000111_{(2)}$ ;
- в) 1111011010,011<sub>(2)</sub>–1011100111,01<sub>(2)</sub>; г) 1650,2<sub>(8)</sub>–502,2<sub>(8)</sub>; д) 3E0,6<sub>(16)</sub>–17E,9<sub>(16)</sub>.
- 5. a)  $1001101_{(2)} \cdot 11111_{(2)}$ ; 6)  $1226, 1_{(8)} \cdot 24, 4_{(8)}$ ; в)  $36, 6_{(16)} \cdot 38, 4_{(16)}$ .

## **Вариант 20**

- 1. а)  $572_{(10)}$ ; б)  $336_{(10)}$ ; в)  $68,5_{(10)}$ ; г)  $339,25_{(10)}$ ; д)  $160,57_{(10)}$ .
- 2. а) 1010110011<sub>(2)</sub>; б) 1101110100<sub>(2)</sub>; в) 1010101,101<sub>(2)</sub>;
- г) 1101000,001<sub>(2)</sub>; д) 414,1<sub>(8)</sub>; е) 366,4<sub>(16)</sub>.
- 3. a)  $10001000_{(2)} + 1011010010_{(2)}$ ; 6)  $11110011_{(2)} + 111110000_{(2)}$ ;
- в) 1010001010,1011<sub>(2)</sub> + 1101010100,011<sub>(2)</sub>; г) 711,2<sub>(8)</sub> + 214,2<sub>(8)</sub>;

 $\mu$ ) 7A,58<sub>(16)</sub> + 2D0,9<sub>(16)</sub>.

4. a)  $110111010_{(2)} - 1110001_{(2)}$ ; 6)  $1100001000_{(2)} - 11000100_{(2)}$ ;

B) 1111111010,01<sub>(2)</sub> - 1000110010,0101<sub>(2)</sub>; r) 1060,52<sub>(8)</sub> - 761,14<sub>(8)</sub>;

 $\mu$ ) 1C0,6<sub>(16)</sub> – 8D,2<sub>(16)</sub>.

5. a)  $11101_{(2)} \cdot 110101_{(2)}$ ; 6)  $1106,2_{(8)} \cdot 145,2_{(8)}$ ; B)  $65,4_{(16)} \cdot 55,9_{(16)}$ .

## Вариант 21

1. a)  $949_{(10)}$ ; 6)  $763_{(10)}$ ; B)  $994,125_{(10)}$ ; r)  $523,25_{(10)}$ ;  $\pi$ )  $203,82_{(10)}$ .

2. a)  $1110001111_{(2)}$ ; 6)  $100011011_{(2)}$ ; B)  $1001100101, 1001_{(2)}$ ;

г) 1001001,011<sub>(2)</sub>; д) 335,7<sub>(8)</sub>; е) 14СД<sub>(16)</sub>.

3. a)  $1110101010_{(2)} + 10111001_{(2)}$ ; 6)  $10111010_{(2)} + 10010100_{(2)}$ ;

B) 111101110,1011<sub>(2)</sub> + 1111011110,1<sub>(2)</sub>; r) 1153,2<sub>(8)</sub>+ 1147,32<sub>(8)</sub>;

 $\mu$ ) 40F,4( $\mu$ <sub>00</sub> + 160,4 $\mu$ <sub>00</sub>.

4. a)  $1000000100_{(2)} - 101010001_{(2)}$ ; 6)  $1010111101_{(2)} - 111000010_{(2)}$ ;

B) 1101000000,01<sub>(2)</sub>-1001011010,011<sub>(2)</sub>; r) 2023,5<sub>(8)</sub>-527,4<sub>(8)</sub>; $\pi$ ) 25E,6<sub>(16)</sub>-1B1.5<sub>(16)</sub>.

5. a)  $1001011_{(2)} \cdot 1010110_{(2)}$ ; 6)  $1650, 2_{(8)} \cdot 120, 2_{(8)}$ ; B)  $19, 4_{(16)} \cdot 2F, 8_{(16)}$ .

## Вариант 22

1. a)  $563_{(10)}$ ; 6)  $264_{(10)}$ ; B)  $234,25_{(10)}$ ; r)  $53,125_{(10)}$ ;  $\Box$   $286,16_{(10)}$ .

2. a)  $1100010010_{(2)}$ ; 6)  $10011011_{(2)}$ ; B)  $1111000001_{(2)}$ ;

г) 10110111,01<sub>(2)</sub>; д) 416,1<sub>(8)</sub>; e) 215,7<sub>(16)</sub>.

3. a)  $10111111_{(2)} + 1100100001_{(2)}$ ; 6)  $110010100_{(2)} + 1011100001_{(2)}$ ;

B) 10000001001,0101<sub>(2)</sub> + 1010000110,01<sub>(2)</sub>; r) 1512,4<sub>(8)</sub> + 1015,2<sub>(8)</sub>;

 $\mu$ ) 274,5<sub>(16)</sub> + DD,4<sub>(16)</sub>.

```
4. a) 1000001001_{(2)} - 111110100_{(2)}; 6) 1111000101_{(2)} - 1100110101_{(2)};
```
B) 1100110101,1<sub>(2)</sub> - 1011100011,01<sub>(2)</sub>;

r)  $1501,34_{(8)} - 1374,5_{(8)}$ ;  $\pi$ )  $12D,3_{(16)} - 39,6_{(16)}$ .

5. a)  $111101_{(2)} \cdot 1010111_{(2)}$ ; 6)  $1252,14_{(8)} \cdot 76,04_{(8)}$ ; B)  $66,68_{(16)} \cdot 1E,3_{(16)}$ .

## Вариант 23

1. a)  $279_{(10)}$ ; 6)  $281_{(10)}$ ; B)  $841,375_{(10)}$ ; r)  $800,3125_{(10)}$ ;  $\Box$   $208,92_{(10)}$ .

2. a)  $1100111001_{(2)}$ ; 6)  $10011101_{(2)}$ ; B)  $1111011_{(2)}$ ; r)  $110000101_{(2)}$ ; д) 1601,56<sub>(8)</sub>; e) 16E,B4<sub>(16)</sub>.

3. a)  $1000100001_{(2)}$ +  $1011100110_{(2)}$ ; 6)  $1101110011_{(2)}$  +  $111000101_{(2)}$ ;

B) 1011011,01<sub>(2)</sub>+1000101110,1001<sub>(2)</sub>; r) 665,1<sub>(8)</sub>+ 1217,2<sub>(8)</sub>; $\pi$ ) 30C,7<sub>(16)</sub> + 2A1,8<sub>(16)</sub>.

4. a)  $11110010_{(2)} - 10101001_{(2)}$ ; 6)  $1110100001_{(2)} - 1011001001_{(2)}$ ;

в) 1101001010,1<sub>(2)</sub>-1011101001,11011<sub>(2)</sub>; г) 166,14<sub>(8)</sub>-143,2<sub>(8)</sub>; д) 287Д<sub>(16)</sub>-62,8<sub>(16)</sub>.

5. a)  $1001001_{(2)} \cdot 100010_{(2)}$ ;  $\overline{0}$ )  $324,2_{(8)} \cdot 122,12_{(8)}$ ;  $\overline{B}$ )  $\overline{F}$ , $\overline{4}_{(16)} \cdot 38,6_{(16)}$ .

### **Вариант 24**

- 1. а)  $744_{(10)}$ ; б)  $554_{(10)}$ ; в)  $269,375_{(10)}$ ; г)  $120,25_{(10)}$ ; д)  $139,09_{(10)}$ .
- 2. а)  $101000001_{(2)}$ ; б)  $1110111100_{(2)}$ ; в)  $1001110101,011001_{(2)}$ ;
- г) 1000010001,00011<sub>(2)</sub>; д) 1177,6<sub>(8)</sub>; е) 3FA,E8<sub>(16)</sub>.
- 3. a)  $10000001010_{(2)} + 11111111_{(2)}$ ; 6)  $111011000_{(2)} + 1110111_{(2)}$ ;
- в) 111010101,101<sub>(2)</sub>+11101111,001<sub>(2)</sub>; г) 251,42<sub>(8)</sub>+72,54<sub>(8)</sub>;д) 2CF,A0<sub>(16)</sub>+ 242,4<sub>(16)</sub>.
- 4. a)  $1001000100_{(2)} 100111010_{(2)}$ ; 6)  $100001100_{(2)} 10110011_{(2)}$ ;
- в) 11101И 100,011<sub>(2)</sub> 1180000011,0111<sub>(2)</sub>; г) 1700,2<sub>(8)</sub> 456,44<sub>(8)</sub>;
- д)  $1A1,8_{(16)}$   $E0,7_{(16)}$ .
- 5. а)  $11110_{(2)} \cdot 1100100_{(2)}$ ; б)  $1034, 6_{(8)} \cdot 43, 1_{(8)}$ ; в)  $2C, 4_{(16)} \cdot 6, 2_{(16)}$ .

### **Вариант 25**

- 1. а)  $686_{(10)}$ ; б)  $585_{(10)}$ ; в)  $530,6875_{(10)}$ ; г)  $87,375_{(10)}$ ; д)  $131,82_{(10)}$ .
- 2. а) 110111001<sub>(2)</sub>; б) 101111011<sub>(2)</sub>; в) 1110111100,1<sub>(2)</sub>;
- г) 110000011,0111<sub>(2)</sub>; д) 742,34<sub>(8)</sub>; е) 396Д<sub>(16)</sub>.
- 3. a)  $10000010001_{(2)} + 1000100010_{(2)}$ ; 6)  $101011100_{(2)} + 10101111_{(2)}$ ;
- в) 1001110000,001<sub>(2)</sub> + 10100101,011<sub>(2)</sub>; г) 121б,2<sub>(8)</sub> + 2012,4<sub>(8)</sub>;
- д)  $372,18<sub>(16)</sub> + 251,38<sub>(16)</sub>$ .
- 4. a)  $100110110_{(2)} 11101001_{(2)}$ ; 6)  $1010100111_{(2)} 110000010_{(2)}$ ;
- в) 11001101,1011<sub>(2)</sub>–1001101,011<sub>(2)</sub>; г) 1254,2<sub>(8)</sub>–1150,54<sub>(8)</sub>;д) 2E1,80<sub>(16)</sub>–19А,4<sub>(16)</sub>.
- 5. a)  $1101000_{(2)} \cdot 10011_{(2)}$ ;  $\overline{0}$ )  $1411,44_{(8)} \cdot 46,4_{(8)}$ ;  $\overline{B}$ )  $63,8_{(16)} \cdot 8,6_{(16)}$ .

**6.** Дайте письменный ответ на следующие вопросы. Постройте соответствующие логико-смысловые модели в Paint. Полученные распечатки вклейте в тетрадь.

6.1 Правовая охрана программ и данных. Защита информации.

6.2 Популярные наборы утилит (Norton Utilities, Fix-It!, System Mechanic). Краткая характеристика.

6.3 Устройства «виртуальной реальности». Типы. Характеристика. Принцип работы.

6.4 Цифровые технологии в быту (цифровые фотоаппараты, видеокамеры, диктофоны, плееры).

6.5 Традиционные операционные системы (DOS, Windows 3.11, Windows 98, Windows 2000, Windows ME, Windows XP). Краткая характеристика.

6.6 Плазменные мониторы. Принцип работы. Основные характеристики.

<span id="page-33-0"></span>6.7 Пакеты статистической обработки. Краткая характеристика. Сравнение различных пакетов.

6.8 Электронные книги. Краткая характеристика. Принцип действия.

6.9 Программы-архиваторы. Краткая характеристика. Сравнение различных программ.

6.10 Программные средства и технологии обработки звуковой информации.

6.11 Процессор. Характеристики процессора. Этапы развития.

6.12 Устройства для ввода–вывода видеоизображений (видеокарта, TVтюнеры, платы для ввода видео в ПК).

6.13 Математические пакеты. Краткая характеристика. Сравнение различных пакетов.

6.14 Игровые программные средства (ИгрПС). Краткая характеристика. Сравнение различных ИгрПС.

6.15 Антивирусные программы. Типы. Сравнительная характеристика.

6.16 Программы для записи компакт-дисков. Типы. Сравнительная характеристика.

6.17 Мультимедийные электронные проекторы. Виды. Основные характеристики.

6.18 Обучающие программные средства (ОПС). Краткая характеристика. Сравнение различных ОПС.

6.19 Различные типы носителей информации. Их характеристики. Этапы развития.

6.20 Альтернативные операционные системы (PC-DOS 2000, OS/2, Linux, MacOS). Краткая характеристика.

#### **10.2 Рекомендуемая литература**

1. Аглицкий Д.С., Любченко С.А. Персональный компьютер и Windows для всех: Учеб. пособие. – М.: Филинъ, 1996. – 2-е изд. – 336 с.

2. Апокин И.А., Майстров Л.Е. История вычислительной техники: от простейших счетных приспособлений до сложных релейных систем. – М.: Наука, 1990.

3. Арин Б.Ю. Защита компьютерной информации. – СПб.: БХВ – Санкт-Петербург, 2000. – 384 с.

4. Богумирский Б.С. Руководство пользователя ПЭВМ. В 2-х ч. – СПб.: Питер, 1997.

5. Большой юридический словарь/Под ред. А.Я. Сухарева, В.Е. Крутс– ких. – М.: ИНФРА-М., 2000. – 704 с.

6. Вильховченко С.Д. Модем-97: выбор, установка, настройка. Бесплат– ные приложения: Терминальты, скрипты, факсы, BBS, Fido. – М.: ABF, 1997. – 560 с.

7. Гаевский А.Ю. Самоучитель работы на компьютере: Практ. пособие. – М.: Технолоджи – 3000, 2002. – 704 с.

8. Додж М., Стинсон К. Эффективная работа с Microsoft Excel 2000. – СПб.: Питер, 2001. – 1056 с.

9. Евсеев Г.А. Windows 98: полный справочник в вопросах и ответах. – М: АСТ-ПРЕСС, 1999. – 448 с.

10. Журналы «Компьютеры + программы», «Компьютер Пресс».

11. Информатика: Практикум по технологии работы на компьютере: Уче– бное пособие для вузов/Под ред. Н.В. Макаровой. – М.: Финансы и статистика, 2003. – 2-е изд. – 256 с.

12. Информатика: Учебник для вузов/Под ред. Н.В. Макаровой. – М.: Финансы и статистика, 2001. – 3-е изд. – 768 с.

13. Информатика: Энциклопедический словарь для начинающих/Сост. Д. А. Поспелов. – М.: Педагогика-Пресс, 1994. – 352 с.

14. Информационные технологии (для экономистов): Учеб. пособие/Под общ. ред. А.К. Волкова. – М.: ИНФРА-М, 2001. – 310 с.

15. Каймин В.А. Информатика: Учебник для вузов. – М.: ИНФРА-М, 2002. – 2-е изд. – 272 с.

16. Карпов Б. Office 2000: Справочник. – СПб.: Питер, 2000. – 448 с.

17. Карпов Б. Word 2000: Справочник. – СПб.: Питер, 2000. – 384 с.

18. Касперский Е.В. Компьютерные вирусы: что это такое и как с этим бороться. – М.: СК Пресс, 1998. – 288 с.

19. Колесниченко О.В. и др. Аппаратные средства PC. – СПб: БХВ-Санкт-Петербург, 1999. – 800 с.

20. Колмогоров А.Н. Три подхода к определению понятия «количество информации» // Проблемы передачи информации. – Т. 1. – Вып. 1. – 1965.

21. Компьютер для студентов, аспирантов и преподавателей: Самоучи– тель: Учеб. пособие/Под ред. В.Б. Колягина. – М.: Триумф, 2002. – 656 с.

22. Конявский В.А. Управление защитой информации на базе СЗИ НСД «Аккорд». – М.: Радио и связь, 1999. –325 с.

23. Куртер Дж., Маркви А. Microsoft Office 2000: Учебный курс. – СПб.: Питер, 2000. – 640 с.

24. Леонтьев В.П. Новейшая энциклопедия персонального компьютера 2002. – М: ОЛМА-ПРЕСС, 2002. – 920 с.

25. Маров М. 3D Studio Max 2.5: Справочник. – СПб.: Питер, 2000. – 672 с.

26. Махрин В.В. Учитесь работать на компьютере. – М.: ИНФРА-М, 2001.  $-525$  c.

27. Музыкальные редакторы. http://music.club.com.ua/soft/spring2000.html

28. Нечаев В.И. Элементы криптографии: Основы теории защиты информации. – М.: Высшая шк., 1999. – 109 с.

29. Основы криптографии: Учеб. пособие для вузов / А.П. Аферов, А.Ю. Зубов, А.С. Кузьмин, А.В. Черемушкин. – М.: Гелиос АРВ, 2001. – 480 с.

30. Основы современных компьютерных технологий: Учеб. пособие/Под ред. А.Д. Хомоненко. – СПб.: Корона принт, 2002. – 2-е изд. – 448 с.

31. Персональный компьютер/Сост. Ю.Л. Кетков, А.Ю. Кетков, Д.Е. Шапошников. – М.: Большая росс. энциклопедия, 1998. – 440 с.

32. Поддержка Microsoft Windows NT 4.0: Учебный курс: Пер. с англ. – М.: Русская редакция, 1998. – 680 с.

33. Проект Федерального закона «Об информации, информатизации, и защите информации». – «Управление защитой информации»: Минск-Москва. Т. 4,  $\mathcal{N}$  2, 2000. – c. 163-170.

34. Проект Федерального закона «Об электронном документе» (от 20.03.2001 г.).

35. Рейнхардт Р. Flash 5: Библия пользователя/Р. Рейнхардт, Д.У. Ленц. – М.: Вильямс, 2001. – 1164 с.

36. Романец Ю.В., Тимофеев П.А., Шаньгин В.Ф. Защита информации в компьютерных системах и сетях/Под ред. В.Ф. Шаньгина. – М.: Радио и связь, 1999. – 328 с.

37. Рычков В. Microsoft Excel 2000: Краткий курс.–СПб.: Питер, 2000.–320 с.

38. Рычков В. Microsoft Word 2000: Краткий курс.–СПб.: Питер, 2001.– 288 с.

39. Симонович С., Евсеев Г., Алексеев А. Общая информатика: Учебное пособие. – М.: АСТ–ПРЕСС, 1998. – 592 с.

40. Симонович С.В. Информатика: Базовый курс. – М., 1999.

<span id="page-36-0"></span>41. Смирнов А., Криворученко И., Криворученко В. Системный подход к формулированию определений информатики //РС Week/RE, 1999. – №18. – с. 16.

42. Спирли Э. Корпоративные хранилища данных: Планирование, разработка, реализация: Пер. с англ. - Т. 1. - М.: Вильямс, 2001. - 400 с.

43. Стоцкий Ю. Самоучитель Office 2000. - СПб.: «2000», 2000. - 2-е изд.  $-608$  c.

44. Федеральный закон «Об информации, информатизации и защите информации» от 20 февраля 1995 г. – СЗ РФ. – 1995. – № 8. – Ст. 609.

45. Фигурнов В.Э. IBM PC для пользователя. - М.: ИНФРА-М, 2001. - 640 с.

46. Шауман А.М. Основы машинной арифметики. - Л.: Изд-во ленингр. ун-та, 1979. – 311 с.

47. Шеннон К. Работы по теории информации и кибернетике. – М., 1963.

### 10.3 Алгоритмы. Типовые вычислительные процессы

Залание № 1.

Составить блок-схему алгоритма вычисления значения функции у по формуле:

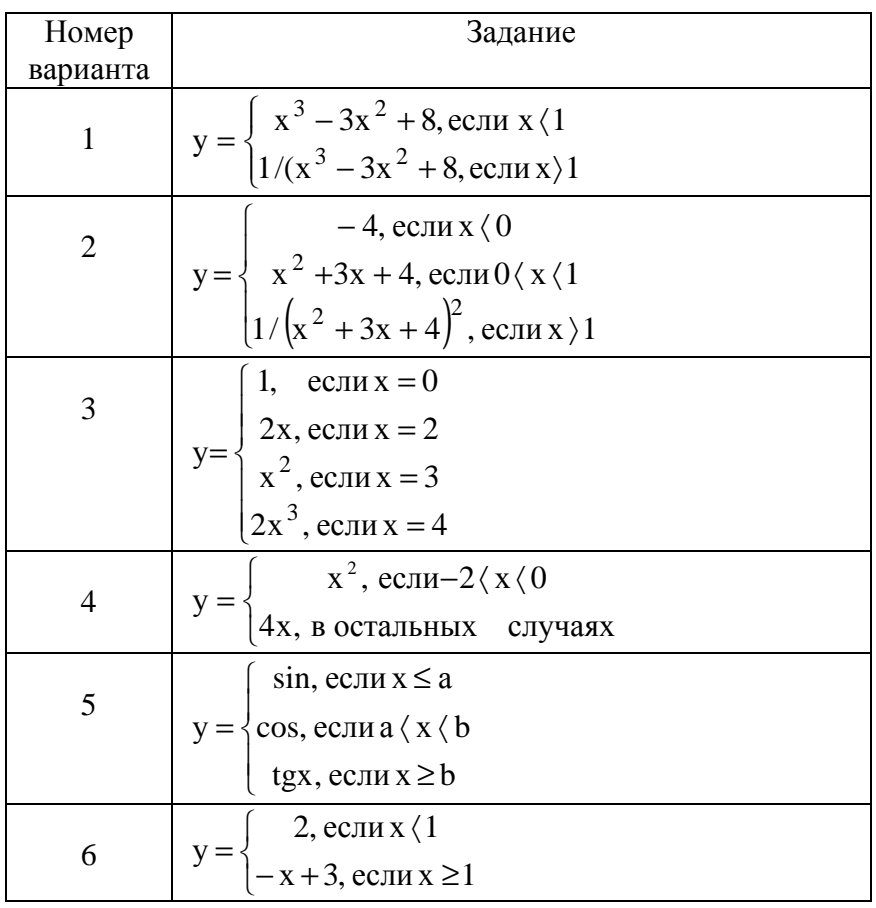

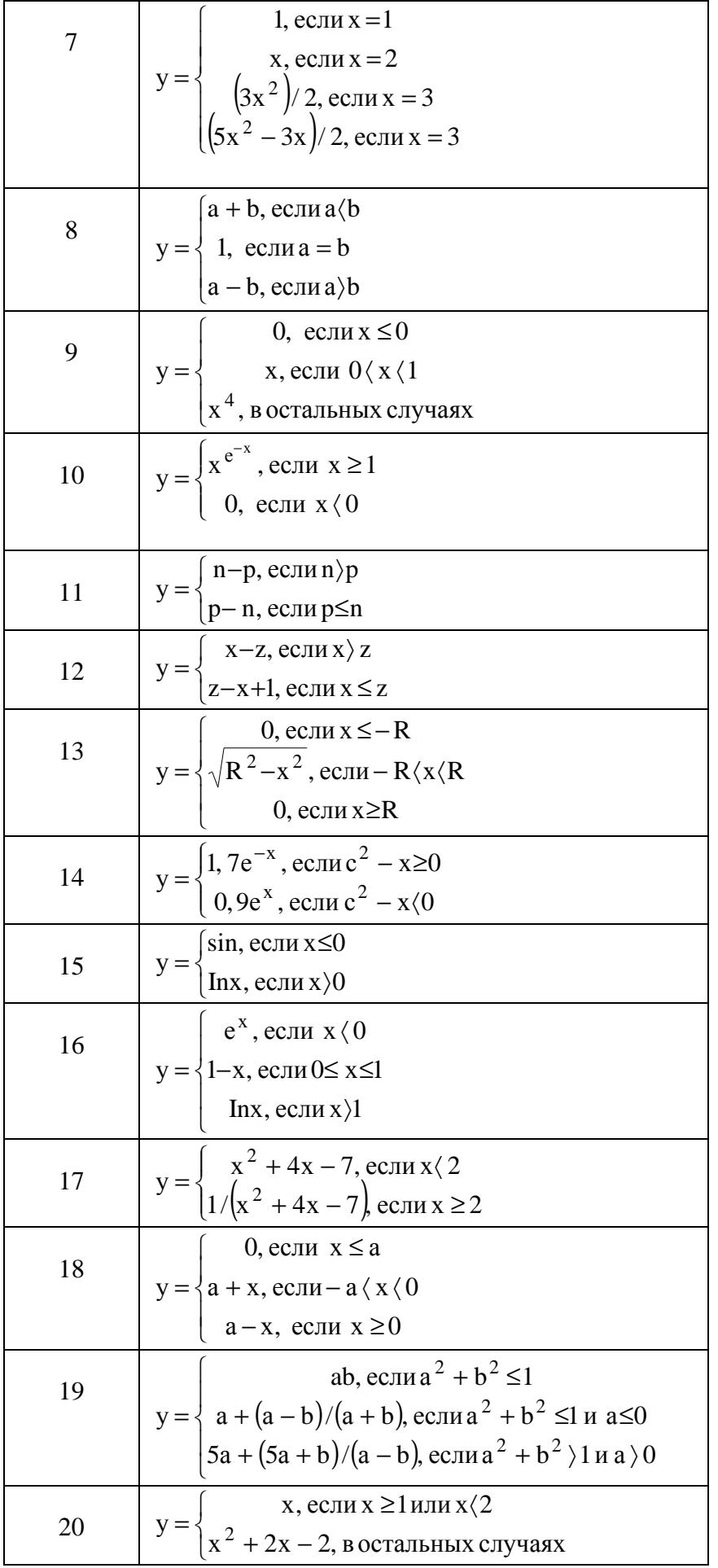

## Алгоритмы. Типовые вычислительные процессы

Задание № 2.

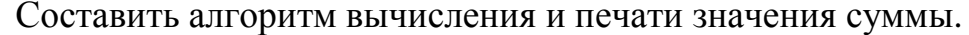

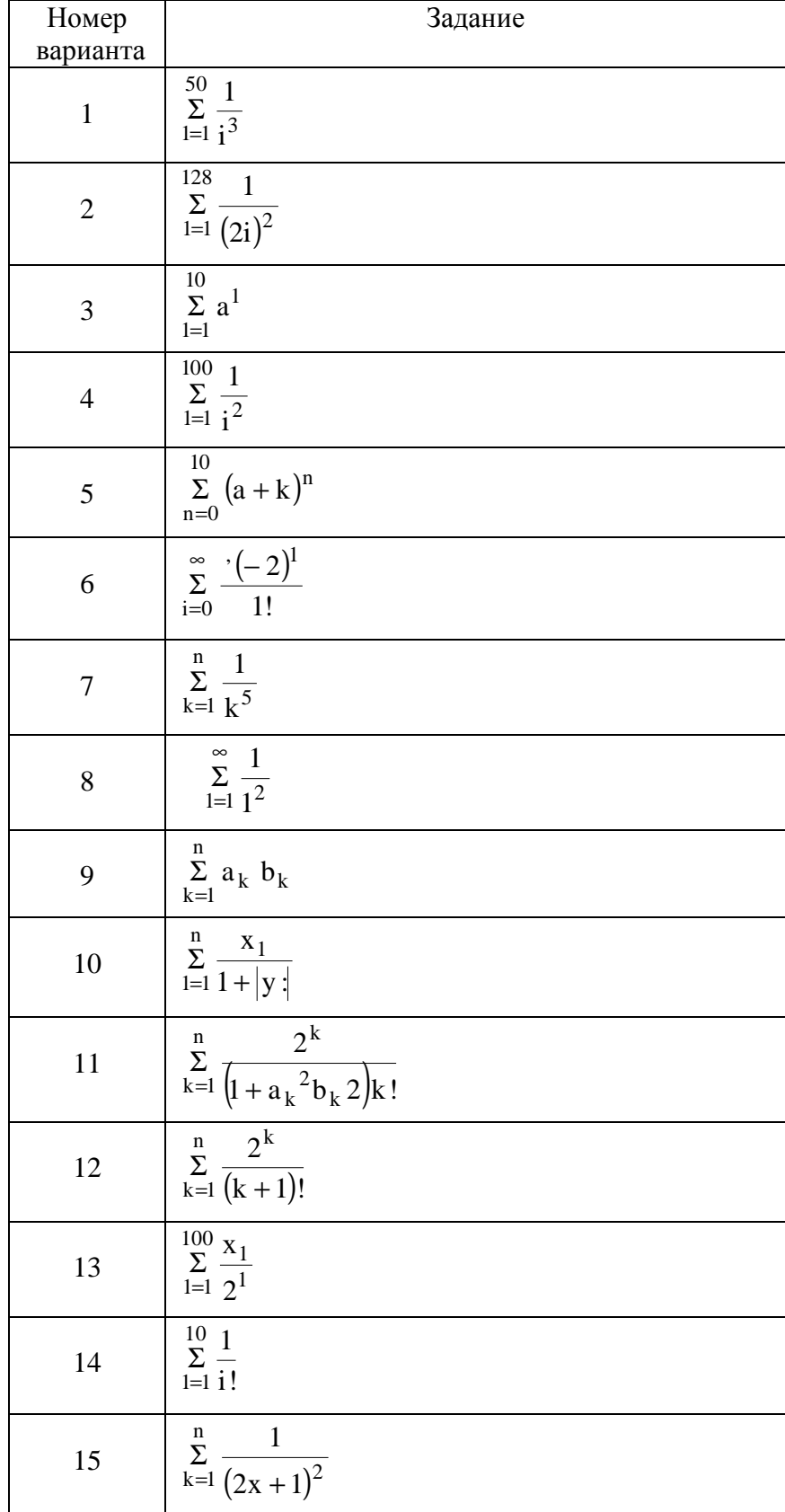

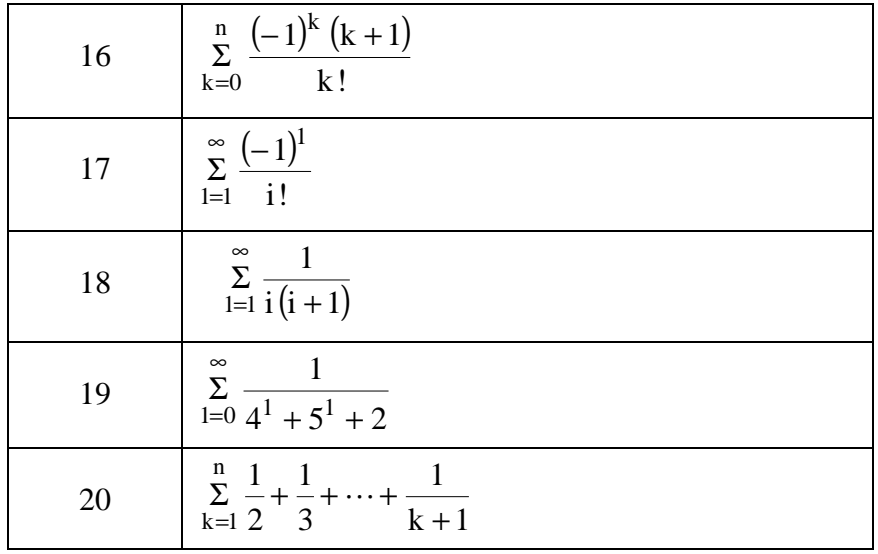

### Алгоритмы. Типовые вычислительные процессы

### Задание № 3.

Составить блок-схему алгоритма вычисления печати значений функций:

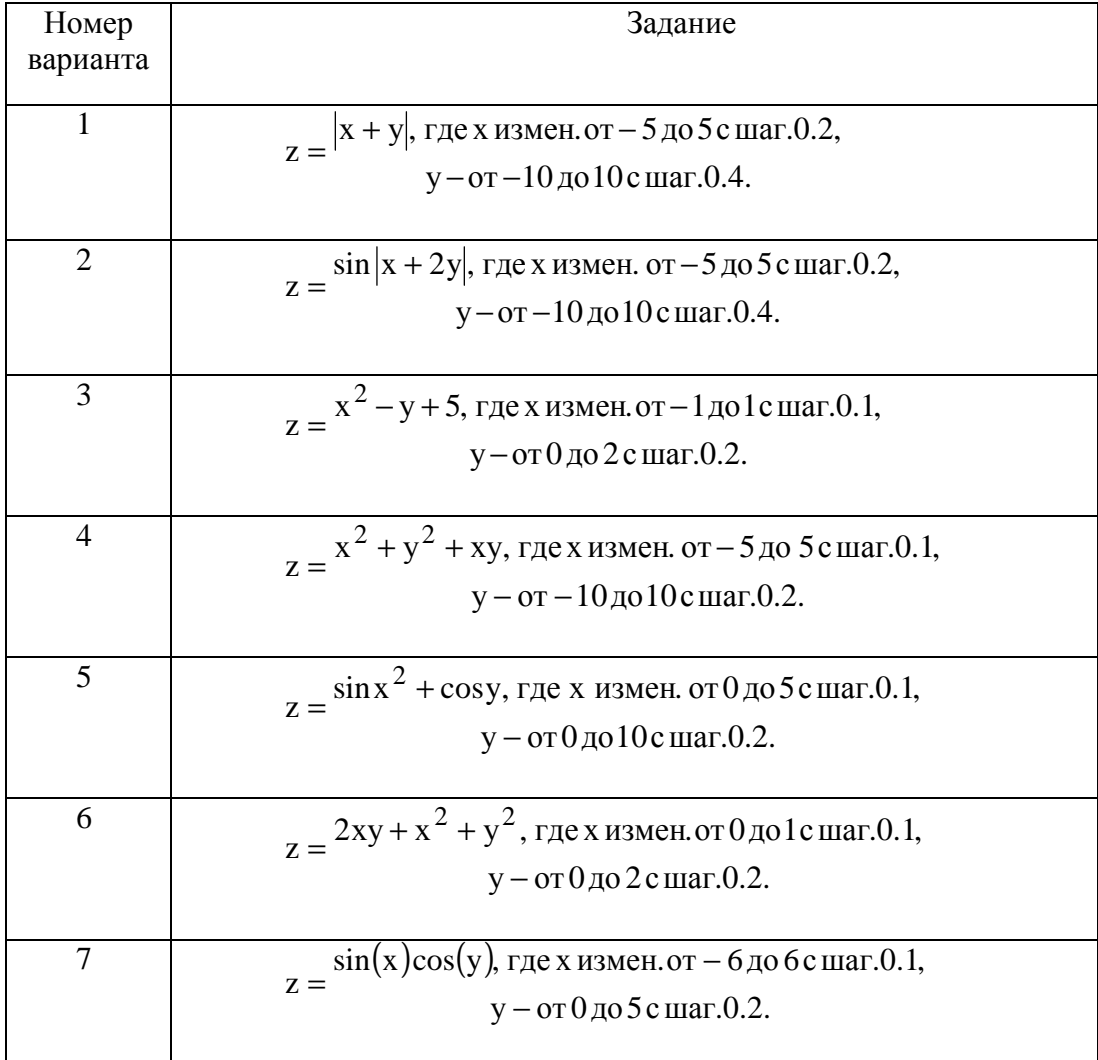

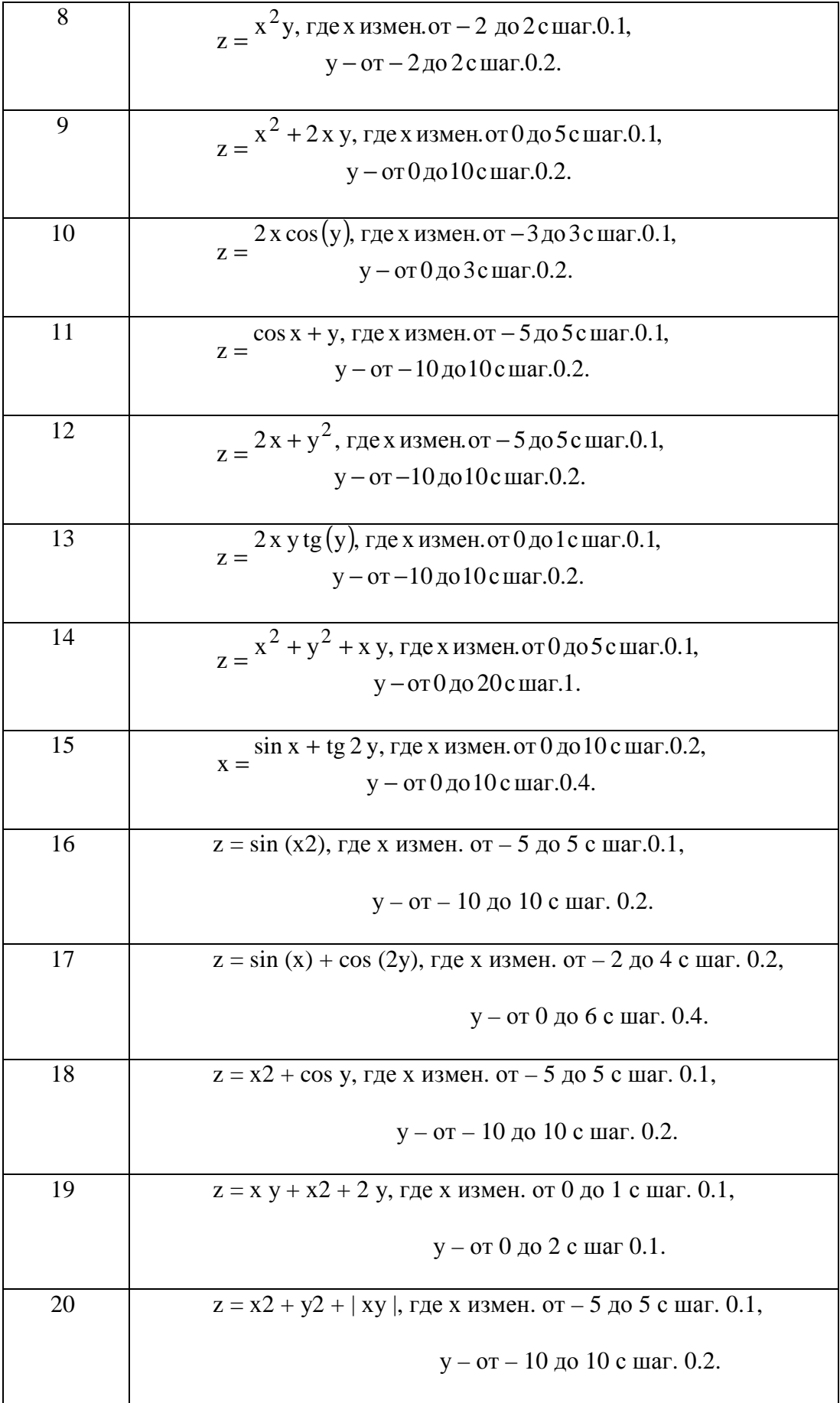

#### 10.4 ПРАВИЛА ВЫПОЛНЕНИЯ КОНТРОЛЬНЫХ РАБОТ

<span id="page-41-0"></span>Работы, выполненные без соблюдения приведенных ниже правил, не зачитываются и возвращаются студенту для переработки.

1. Контрольная работа выполняется в тетради чернилами любого цвета кроме красного или на листах формата А4 в печатном виде.

2. На обложке тетради четко пишется: фамилия студента, имя и отчество, учебный номер (шифр), номер контрольной работы, название дисциплины «Информатика», кафедра «Технической кибернетики и автоматики». В конце работы должна быть подпись выполнявшего работу студента и дата выполнения.

3. На оборотной стороне обложки работы следует вклеить номер варианта и номера заданий контрольной работы, полученные у преподавателя. Контрольная работа должна содержать все задания строго по своему варианту. В противном случае она не зачитывается.

4. Решение необходимо располагать в порядке номеров, указанных в заданиях, сохраняя номера заданий.

5. Решение задач следует излагать подробно и аккуратно, объясняя и мотивируя все действия по ходу решения и делая необходимые чертежи.

6. В конце тетради целесообразно оставлять несколько чистых листов для выполнения дополнений и исправлений в соответствии с указаниями рецензента. Вносить исправления в текст работы запрещается.

7. После получения не зачтенной прорецензированной работы студент должен в короткий срок исправить все отмеченные рецензентом ошибки и недочеты.

## Содержание

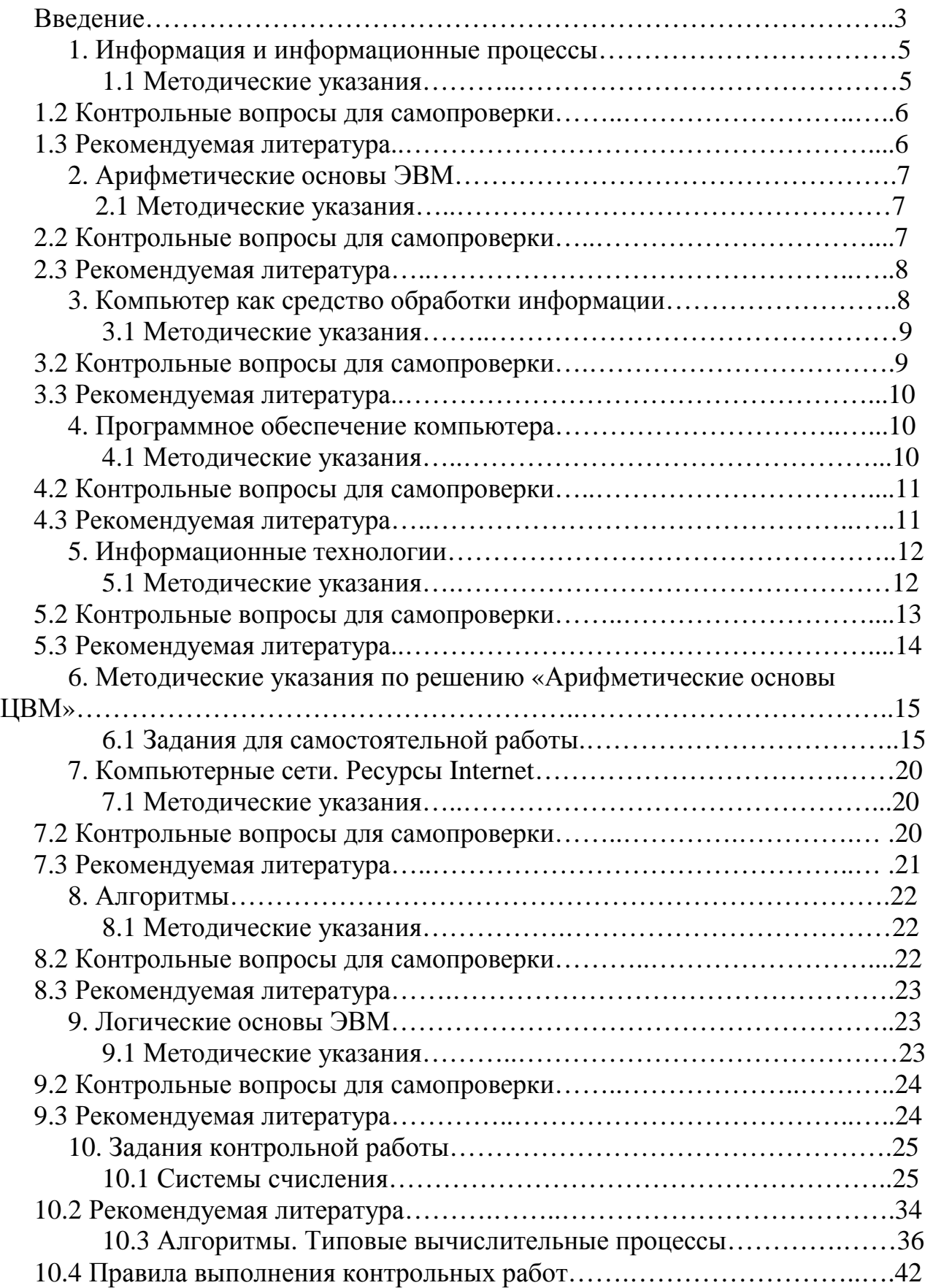

Составитель

Князева Елена Яковлевна

### **МЕТОДИЧЕСКИЕ УКАЗАНИЯ ПО КУРСУ**

#### **«ИНФОРМАТИКА»**

#### **для студентов заочного отделения по направлению**

*«Автоматизация технологических процессов и производств»* 

Технический редактор О.А. Соловьева

Подписано в печать 5.04.2011. Формат  $60 \times 84$  1/16. Бумага писчая. Усл. печ. л. 2,33. Уч.-изд. л. 2,58. Тираж 100 экз. Заказ

### *ГОУ ВПО Ивановский государственный химико-технологический университет*

Отпечатано на полиграфическом оборудовании кафедры экономики и финансов ГОУ ВПО «ИГХТУ»

153000, г. Иваново, пр. Ф. Энгельса, 7.